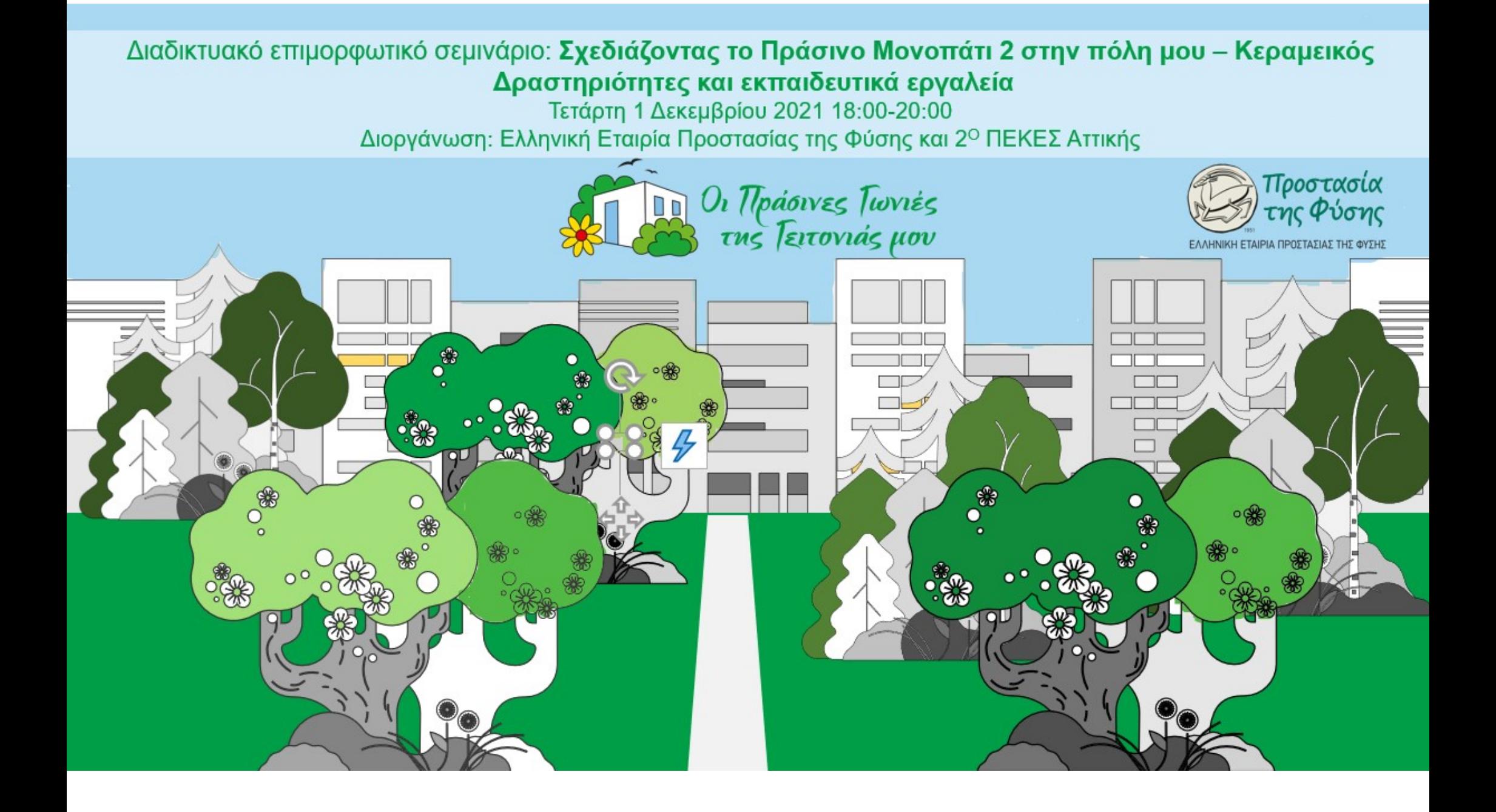

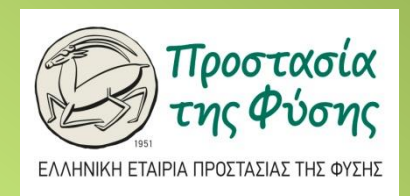

## **Κεραμεικός, Πράσινη Διαδρομή 2 στο Google Earth** Google Earth Κατερίνα Νεανίδου

MSc Παιδικού Βιβλίου και Παιδαγωγικού Υλικού, MSc Μοντέλων Σχεδιασμού και Ανάπτυξης Εκπαιδευτικών Μονάδων, Νηπιαγωγός ΠΕ60, Διεύθυνση Πρωτοβ Εκπαίδευσης Ν. Δωδεκανήσου

## Τι είναι το

**Google Earth** 

- «Η πιο λεπτομερής υδρόγειος στον κόσμο»
- Λογισμικό αυθεντικής προσομοίωσης στο διαδίκτυο που επιχειρεί να αναπαραστήσει φαινόμενα της πραγματικότητας με τη βοήθεια διαδραστικών χαρτών (3D, Street View)
- Εικονική περιήγηση: συνθέτει εικόνες και πληροφορίες από δορυφορικές φωτογραφίες, αεροφωτογραφίες, στοιχεία GIS και από πολλές άλλες πηγές σε επάλληλα στρώματα. Αυτά εμπεριέχουν αφενός πληροφορίες που εισήγαγε η Google, όπως πληροφορίες χάρτη µε ονομασίες δρόμων, πληροφορίες για τον καιρό και πολλές άλλες που προσθέτουν οι χρήστες του συστήματος, όπως τρισδιάστατα κτήρια για αρκετές περιοχές / πόλεις του κόσμου µε εργαλεία, όπως φωτογραφίες, τοπικές πληροφορίες.
- Κατασκευάστηκε από την εταιρεία Keyhole Inc. με το όνομα Earth Viewer 3D. Όταν η εταιρεία αγοράστηκε από την [Google](https://el.wikipedia.org/wiki/Google) το [2004,](https://el.wikipedia.org/wiki/2004) πήρε το σημερινό του όνομα.
- Το Google Earth επιτρέπει στους χρήστες να αναζητήσουν µια συγκεκριμένη περιοχή ή διεύθυνση, εισάγοντας τη διεύθυνση, το όνομα της τοποθεσίας ή τις συντεταγμένες στο παράθυρο αναζήτησης που περιέχει. Εναλλακτικά, η πλοήγηση στην επιφάνεια της γης γίνεται µε το ποντίκι. <sup>2</sup>

## Δυνατότητες του

Google Earth

• Το λογισμικό δεν δημιουργήθηκε για εκπαιδευτική χρήση. Ωστόσο με τις δυνατότητες που παρέχει αποτελεί ένα λογισμικό προσομοίωσης και ανοιχτό περιβάλλον διερεύνησης ειδικών θεμάτων.

Μπορούμε να:

- εμφανίζουμε το πλέγμα των µεσηµβρινών-παραλλήλων.
- μετρήσουμε αποστάσεις πάνω στην επιφάνεια της γης. Στην μέτρηση λαμβάνεται υπόψη η καμπυλότητα της επιφάνειας της γης.
- κάνουμε εικονικές πτήσεις σε πλάγια προβολή και έτσι να αποκτήσουμε µια αντικειμενικότερη αντίληψη για τα φυσιογραφικά στοιχεία μιας περιοχής (βουνά, πεδιάδες).
- εμφανίζουμε το χάρτη της περιοχής που παρατηρούμε (view in Google maps).

Ενδείκνυται σε περιπτώσεις που δεν είναι εφικτή η επίσκεψη σε κάποιον χώρο (λόγω μεγάλης απόστασης ή καραντίνας) και στα πλαίσια project, που οι μαθητές αναλαμβάνουν ρόλο επισκέπτη – ερευνητή

## Αρχική Οθόνη & Ρυθμίσεις

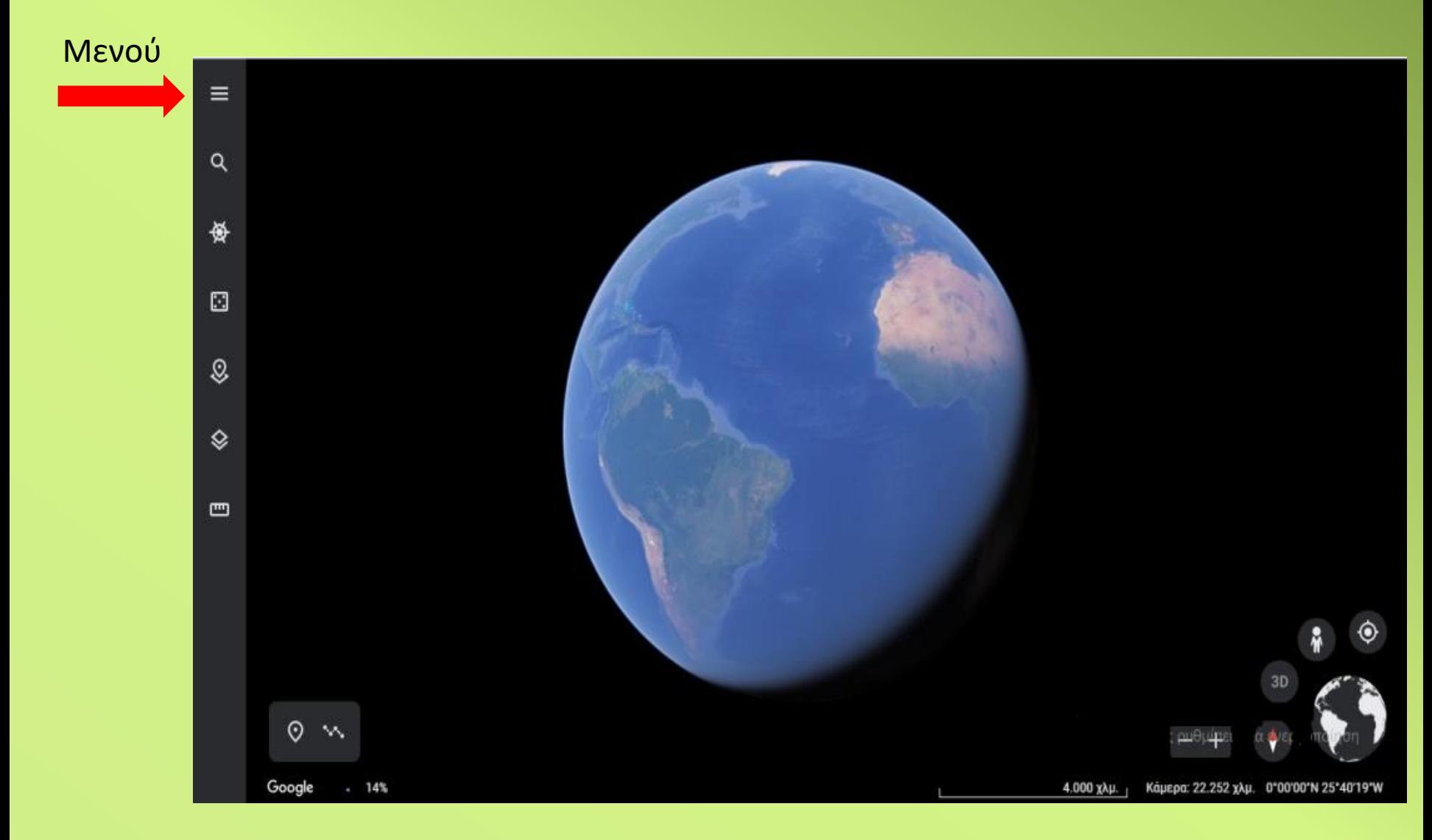

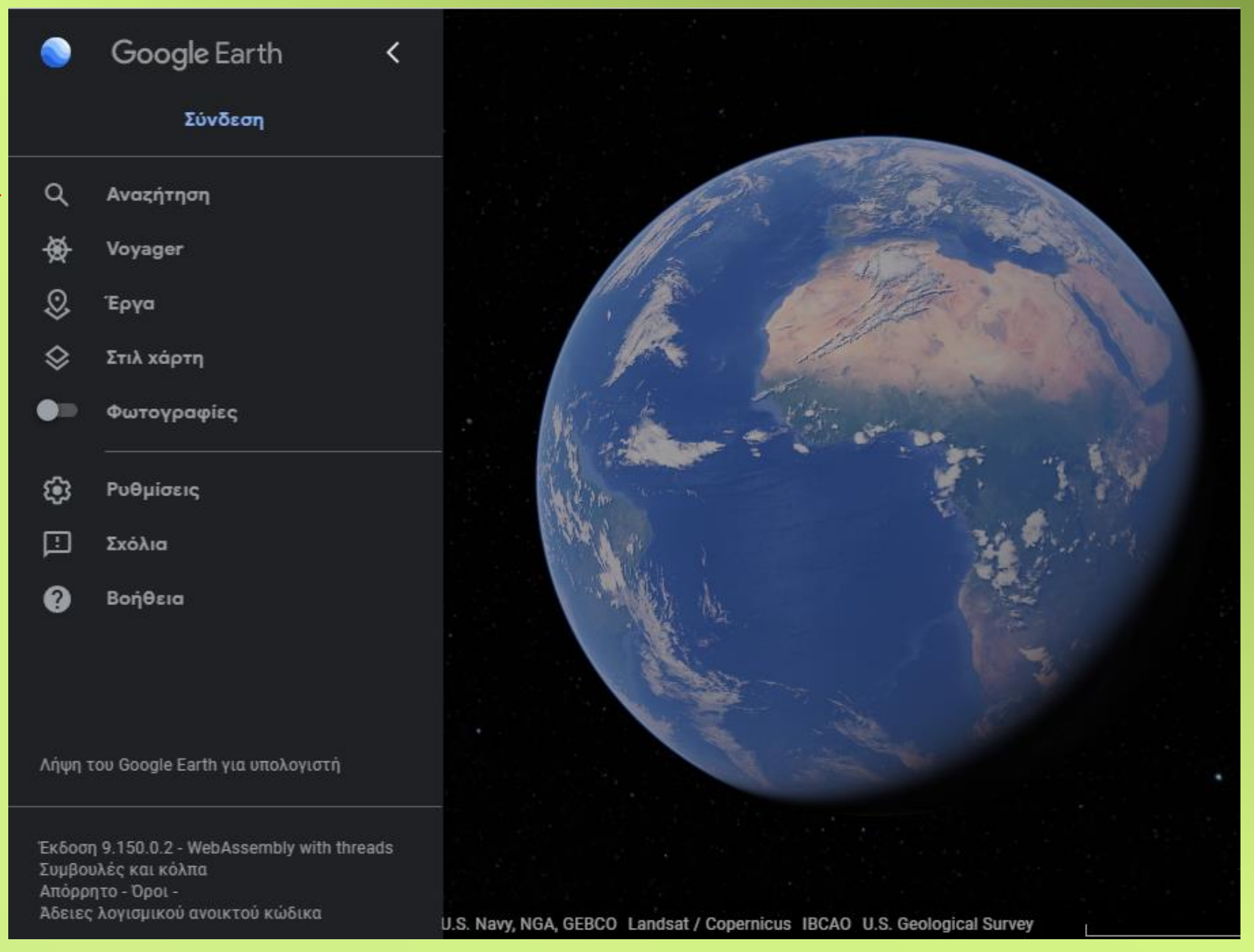

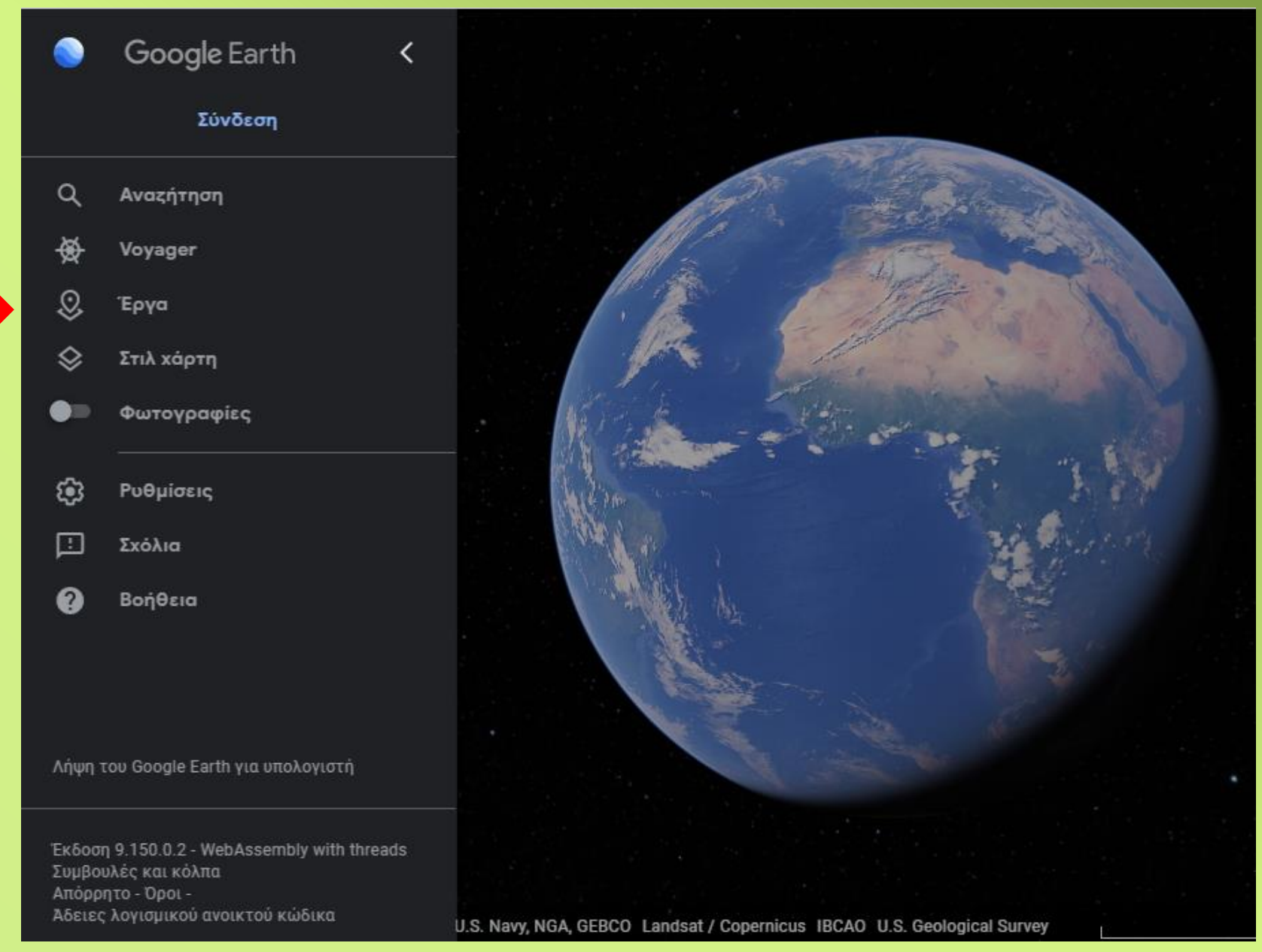

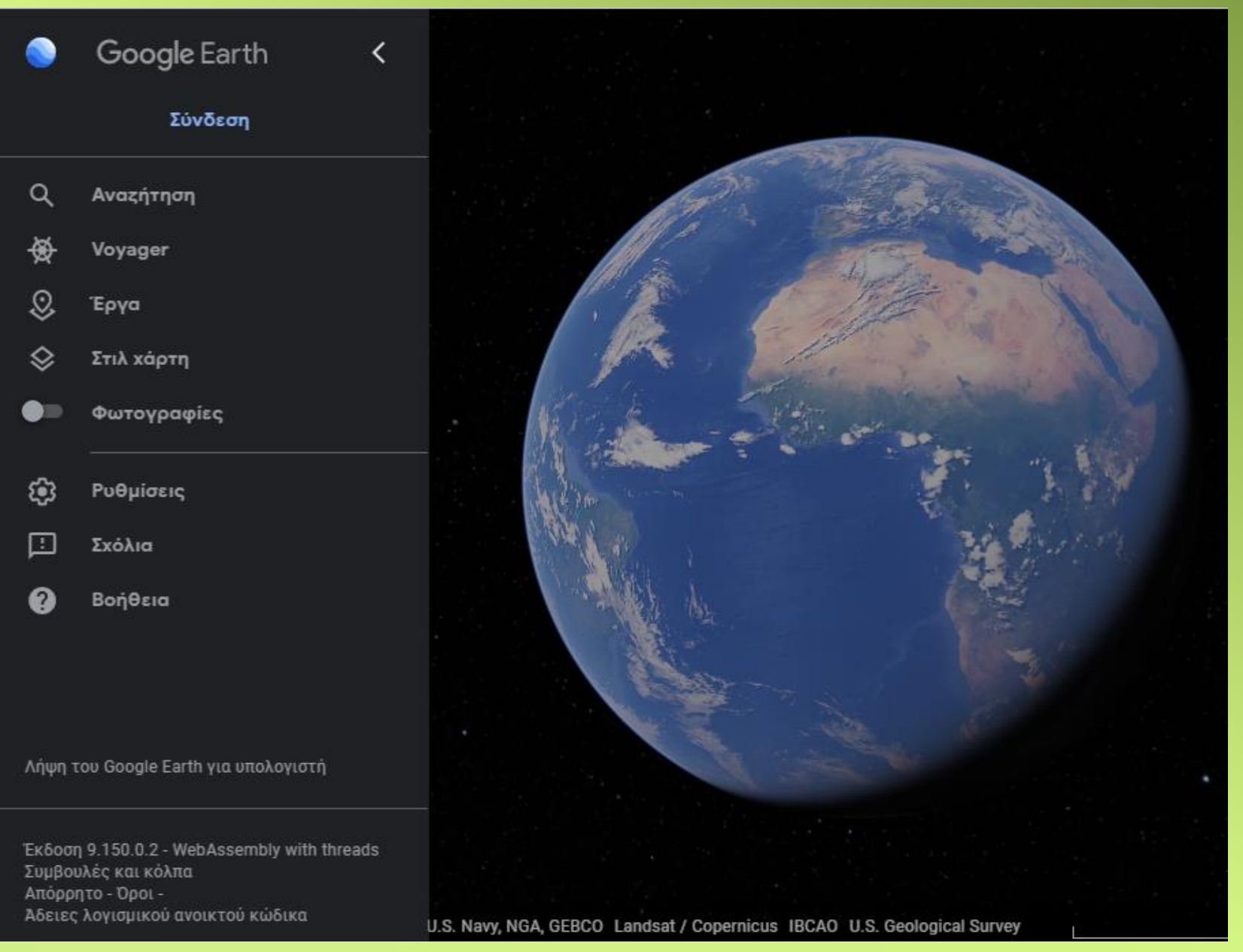

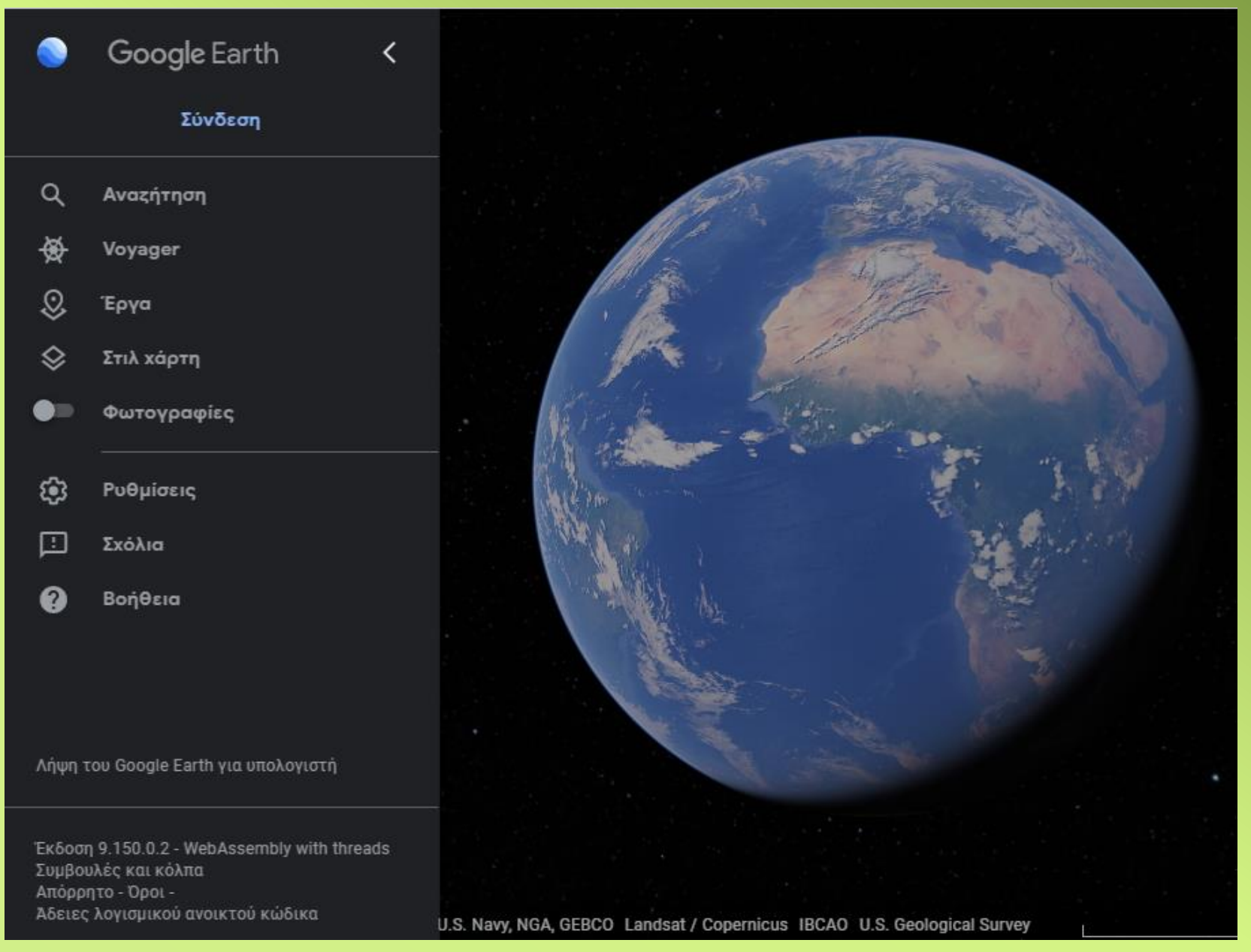

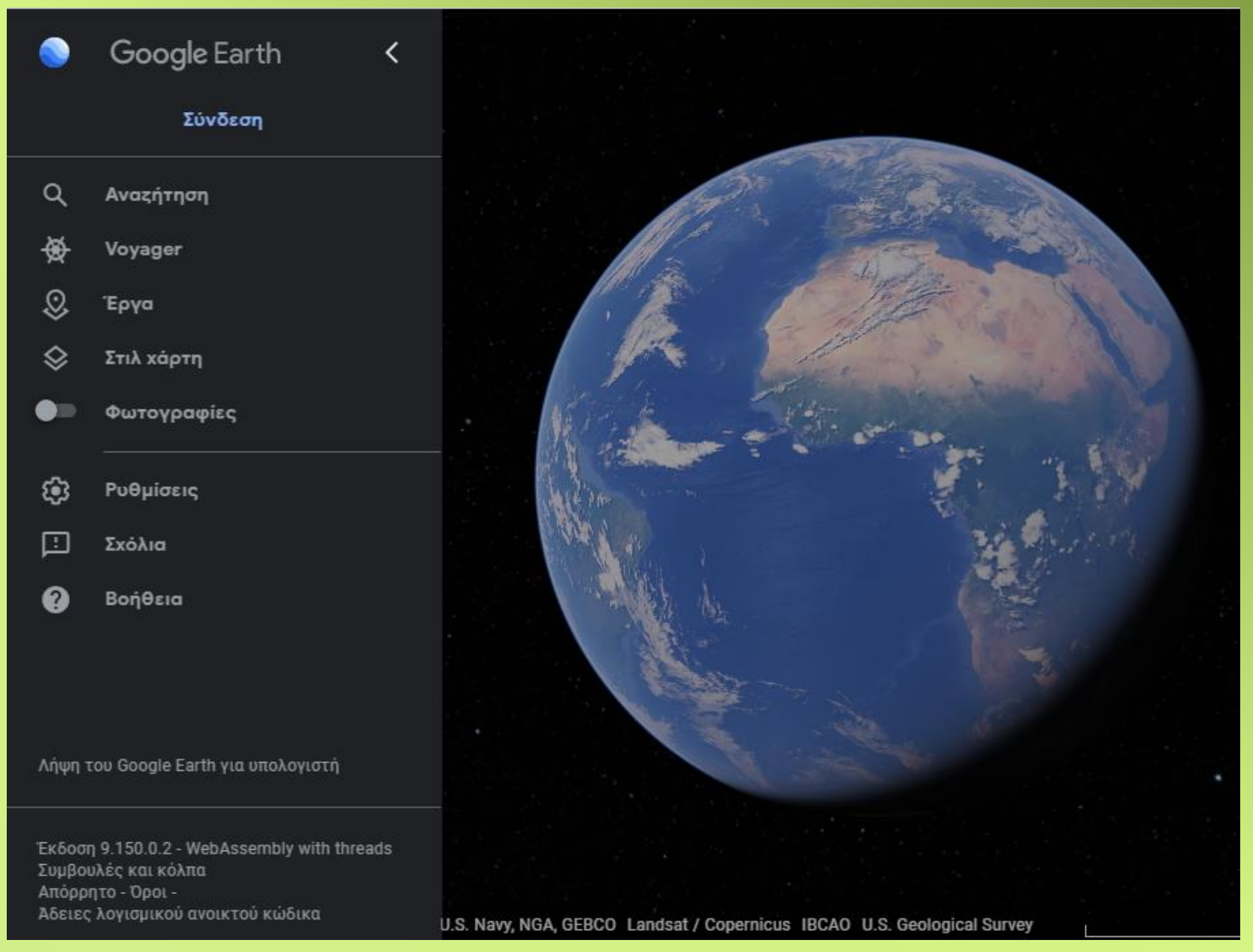

# **Στιλ χάρτη**

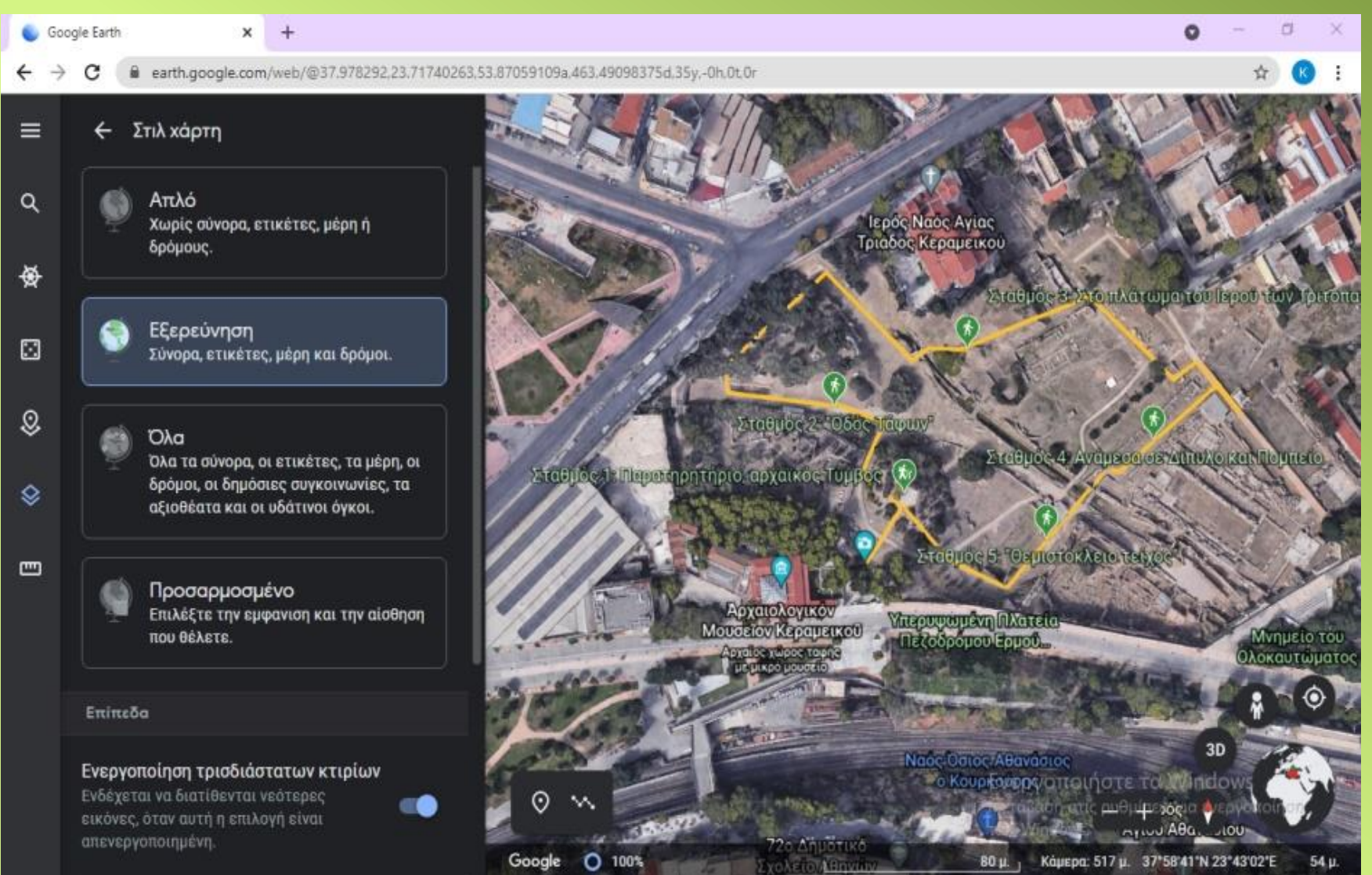

# **Στιλ χάρτη**

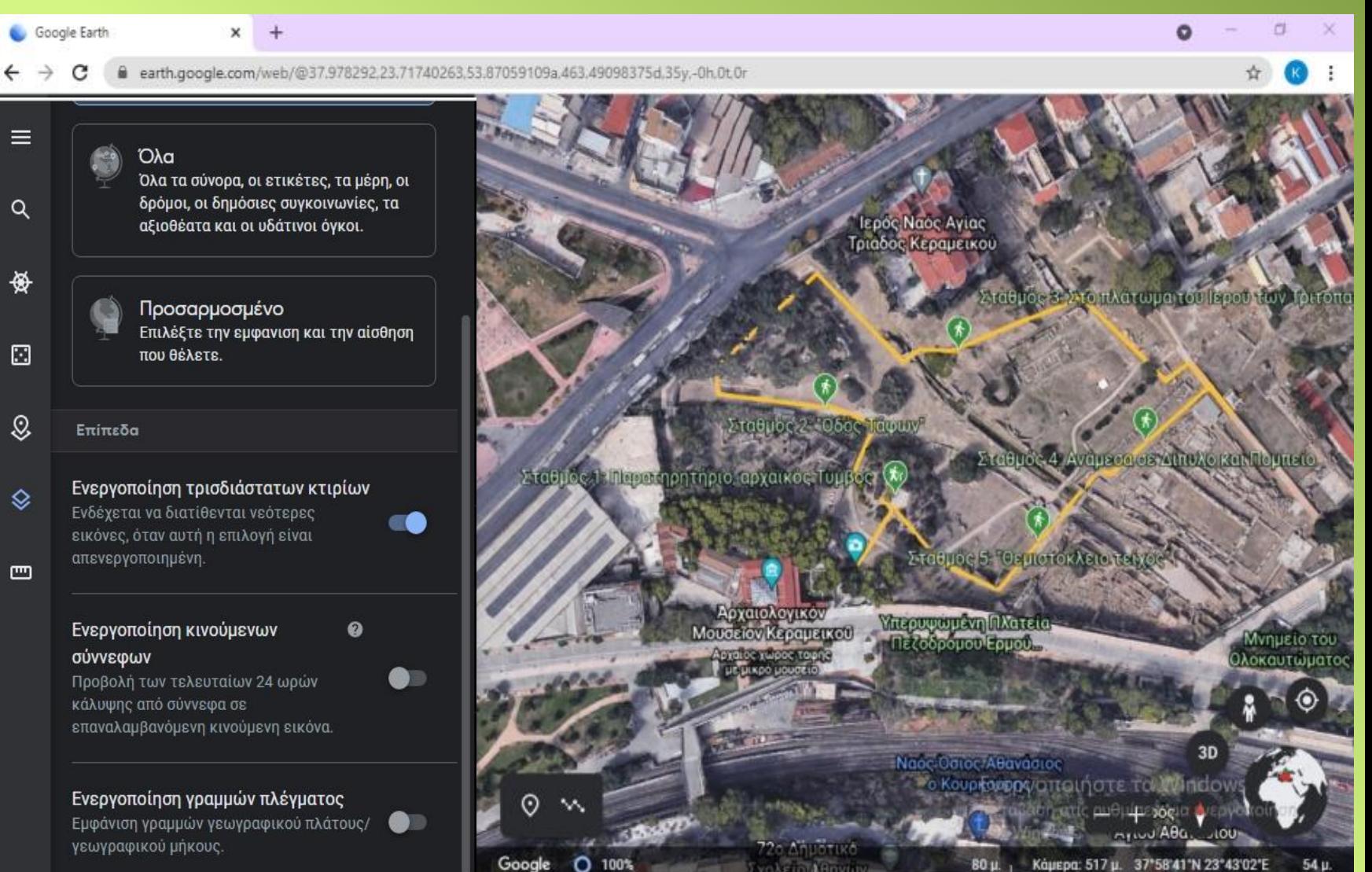

## **Ρυθμίσεις**

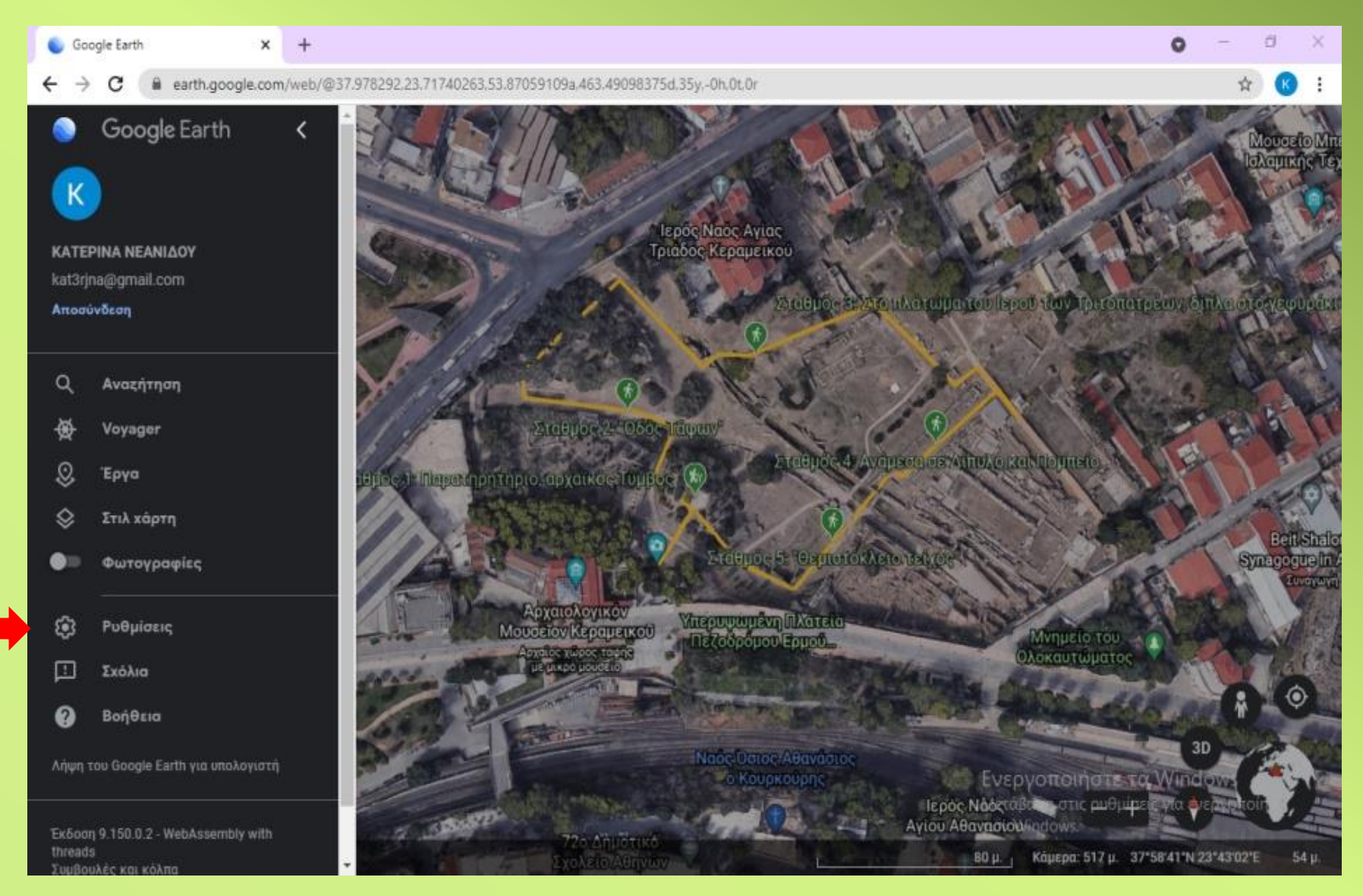

# **Ρυθμίσεις**

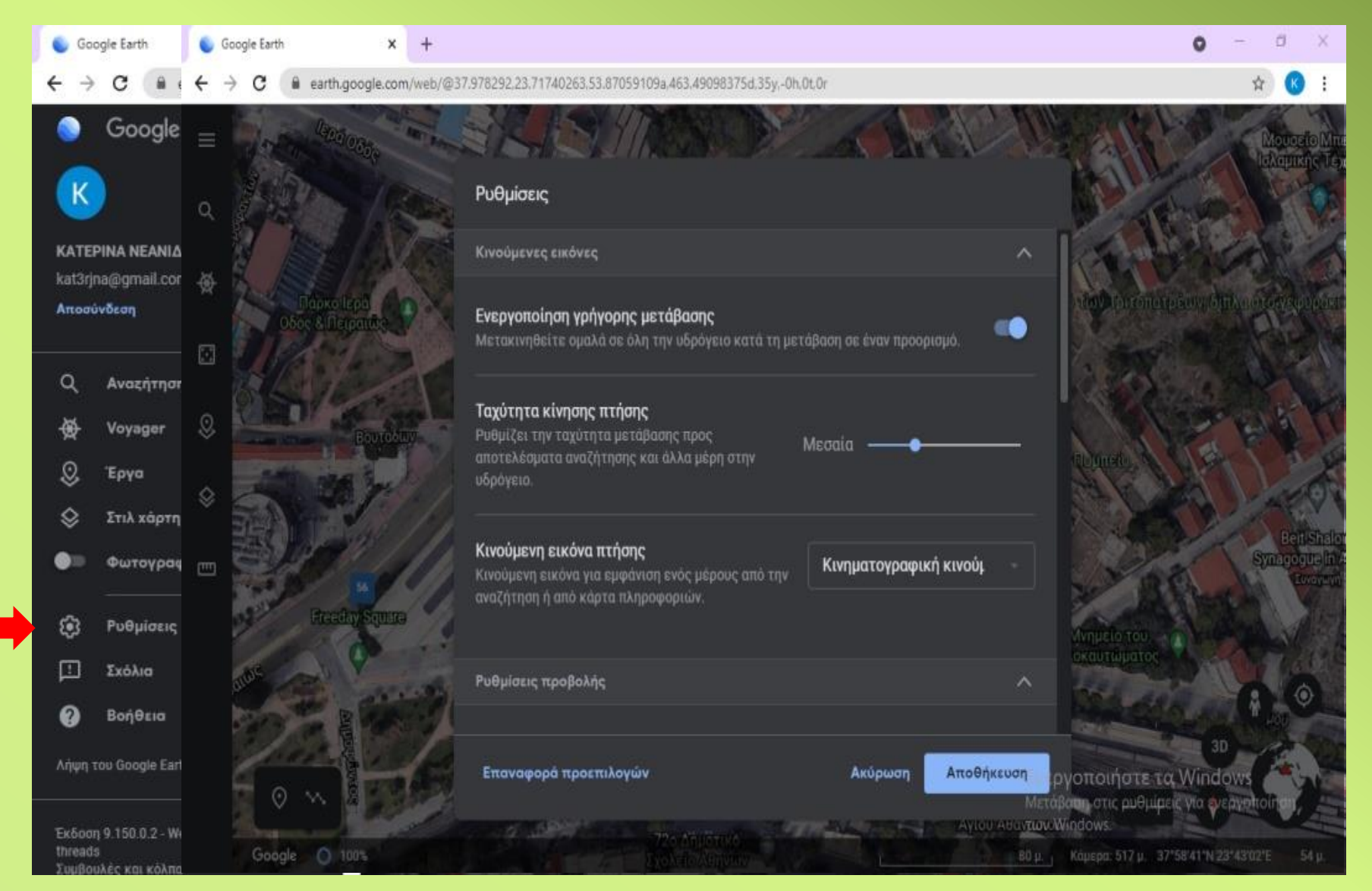

## **Δημιουργία έργου / Άνοιγμα έργου**

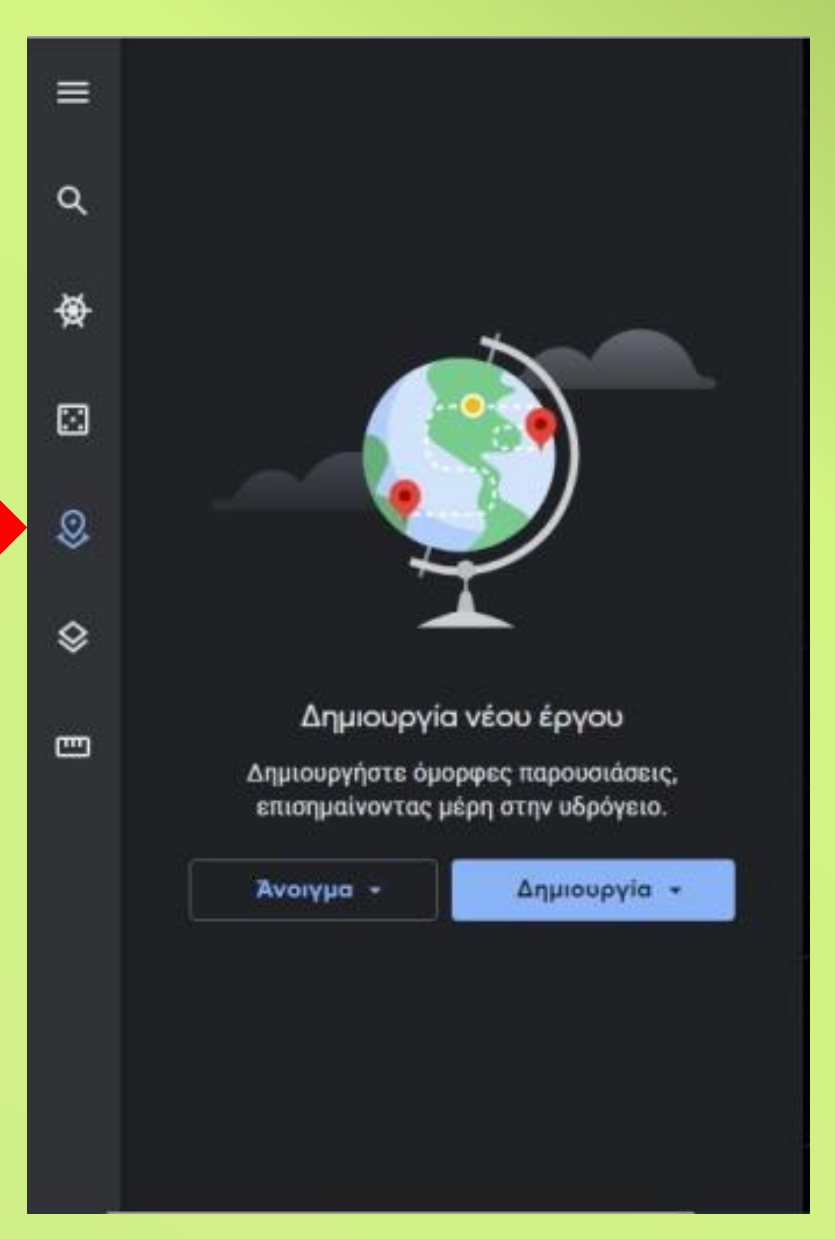

## **Δημιουργία έργου / Άνοιγμα έργου**

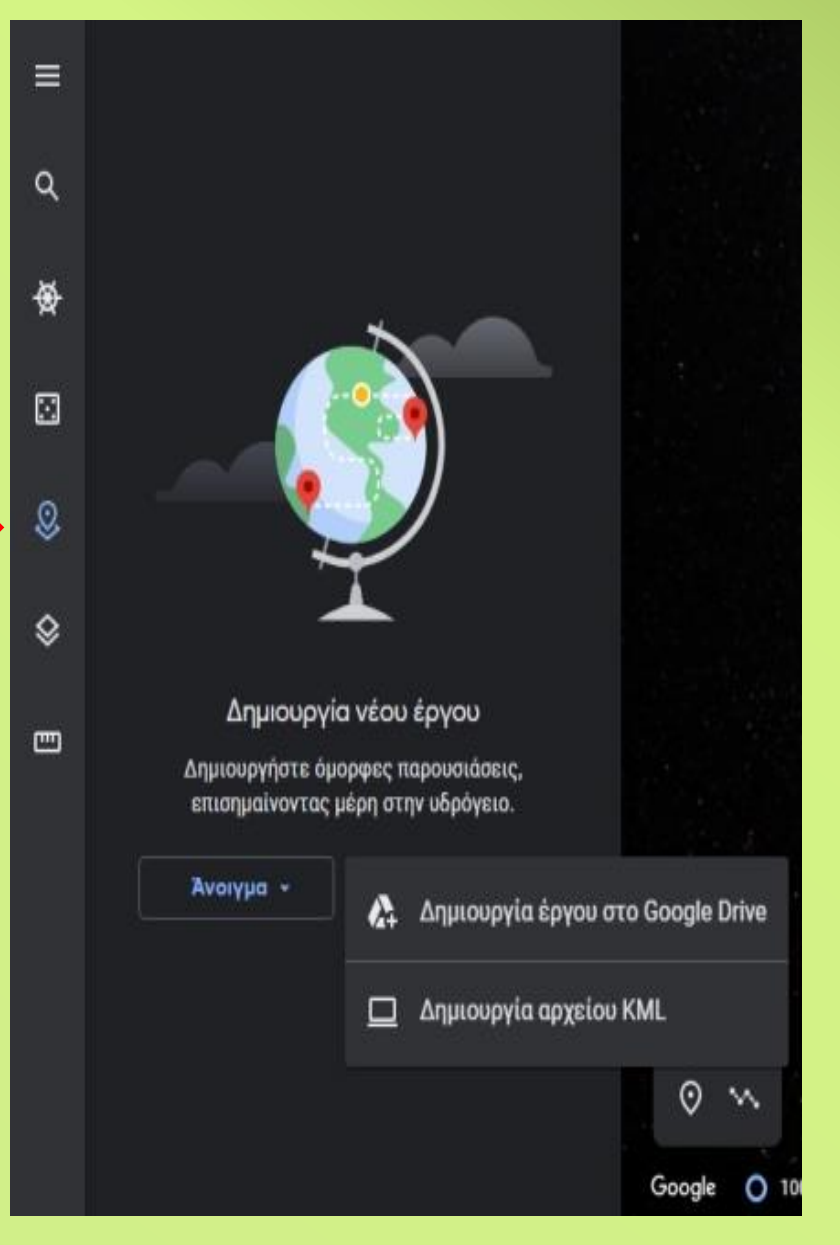

# **Δημιουργία έργου / Άνοιγμα έργου**

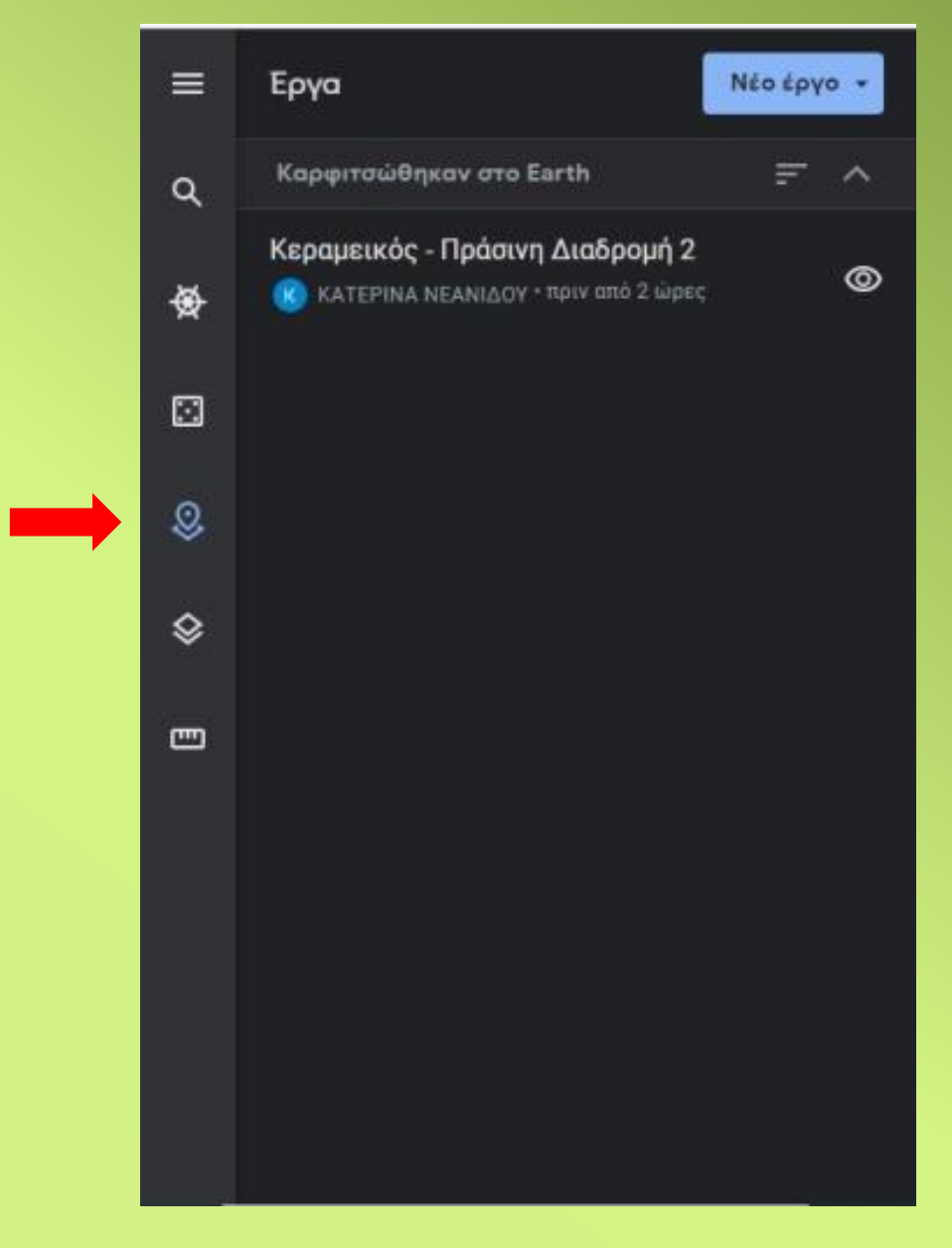

# **Λειτουργία σήμανσης μέρους**

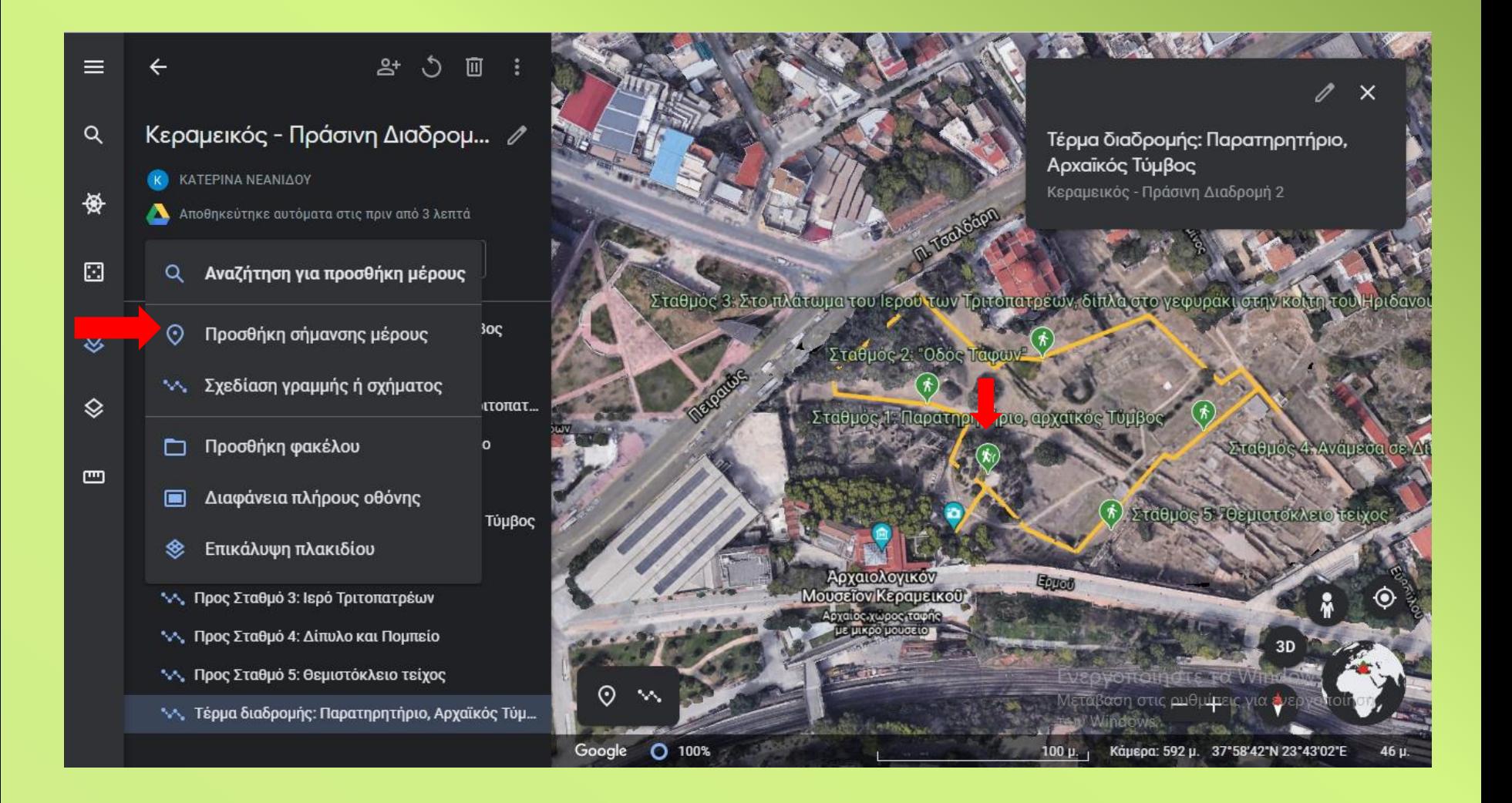

# **Επεξεργασία σημείου**

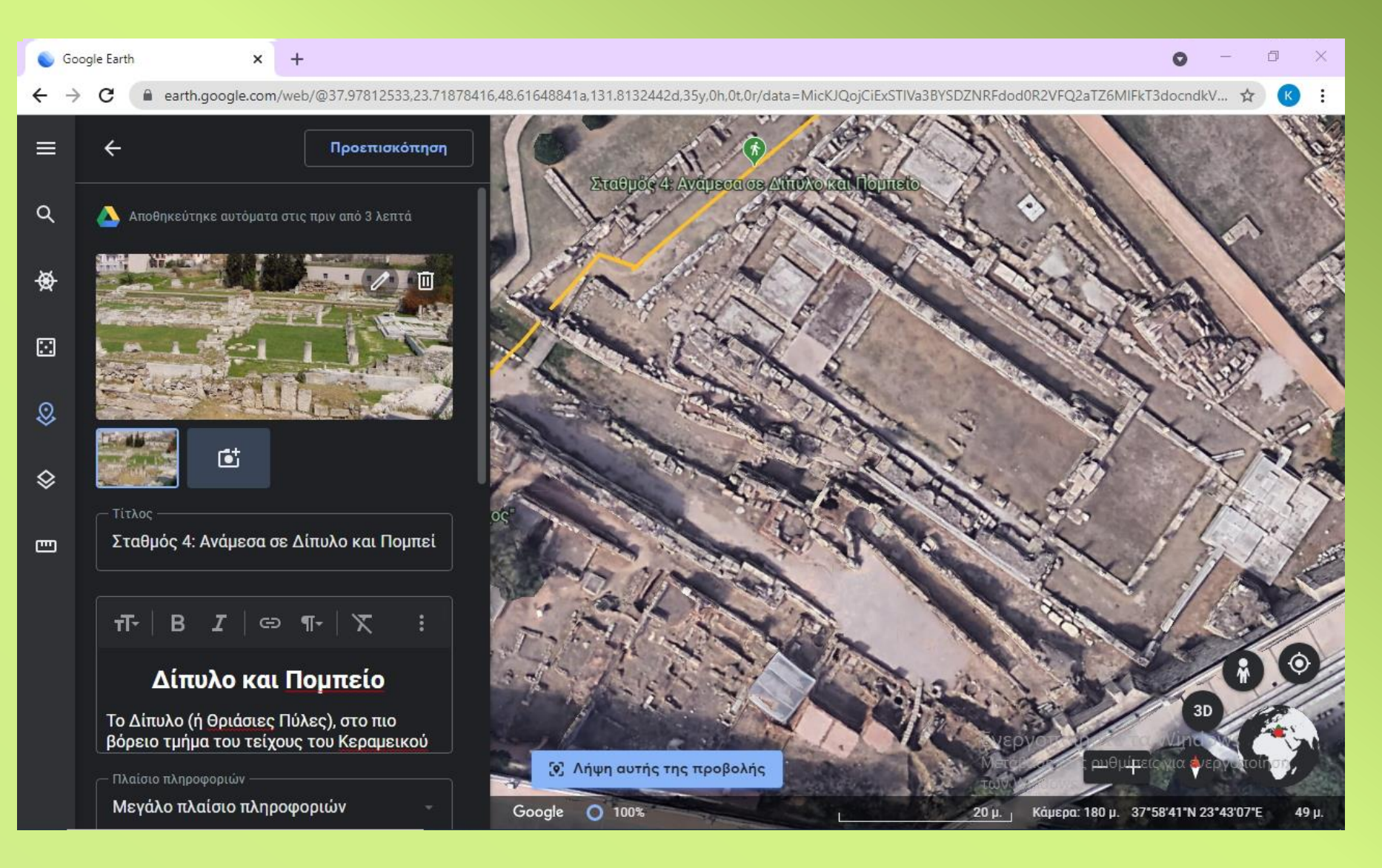

## **Επεξεργασία σημείου**

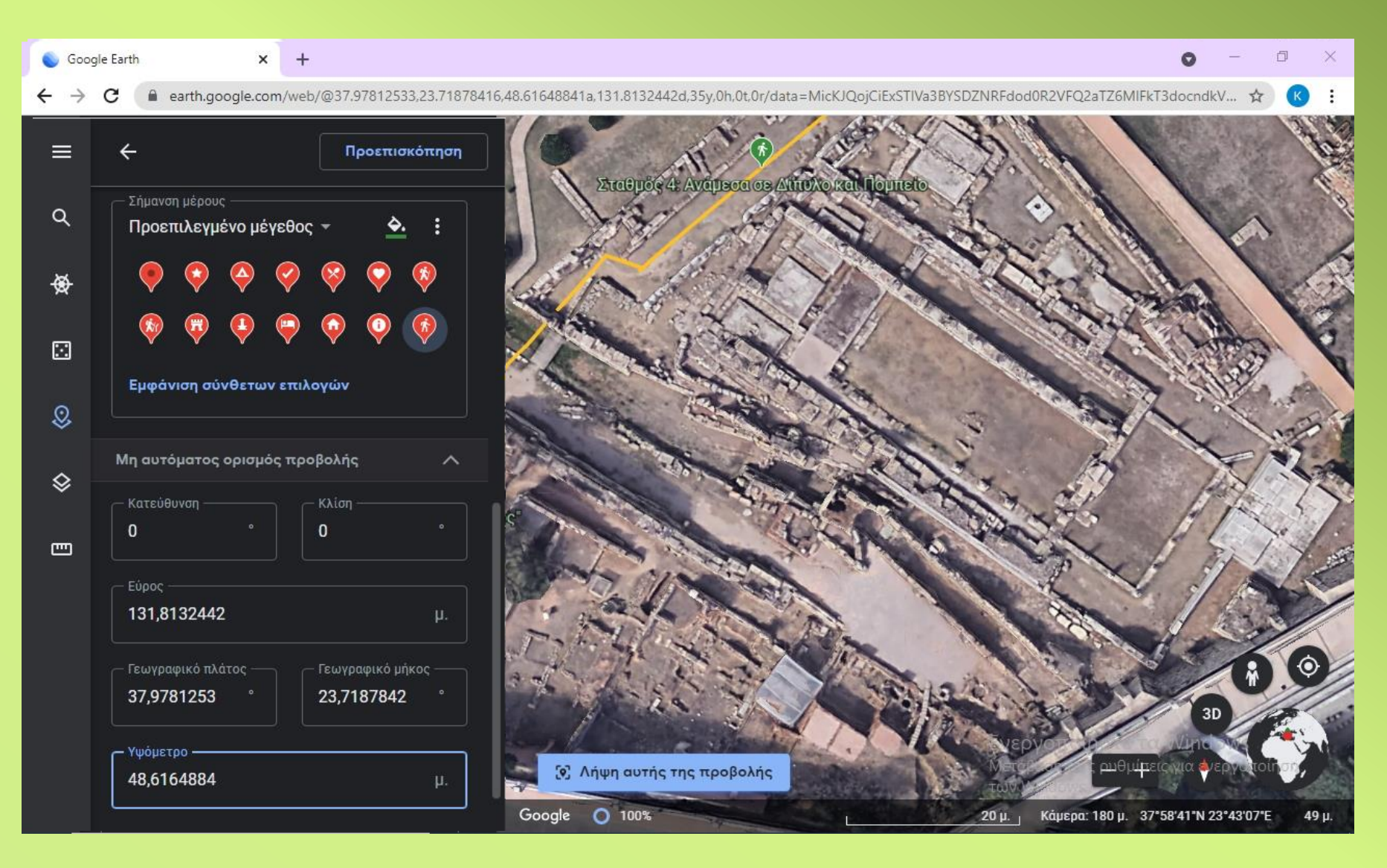

## **Λειτουργία σχεδίασης διαδρομής**

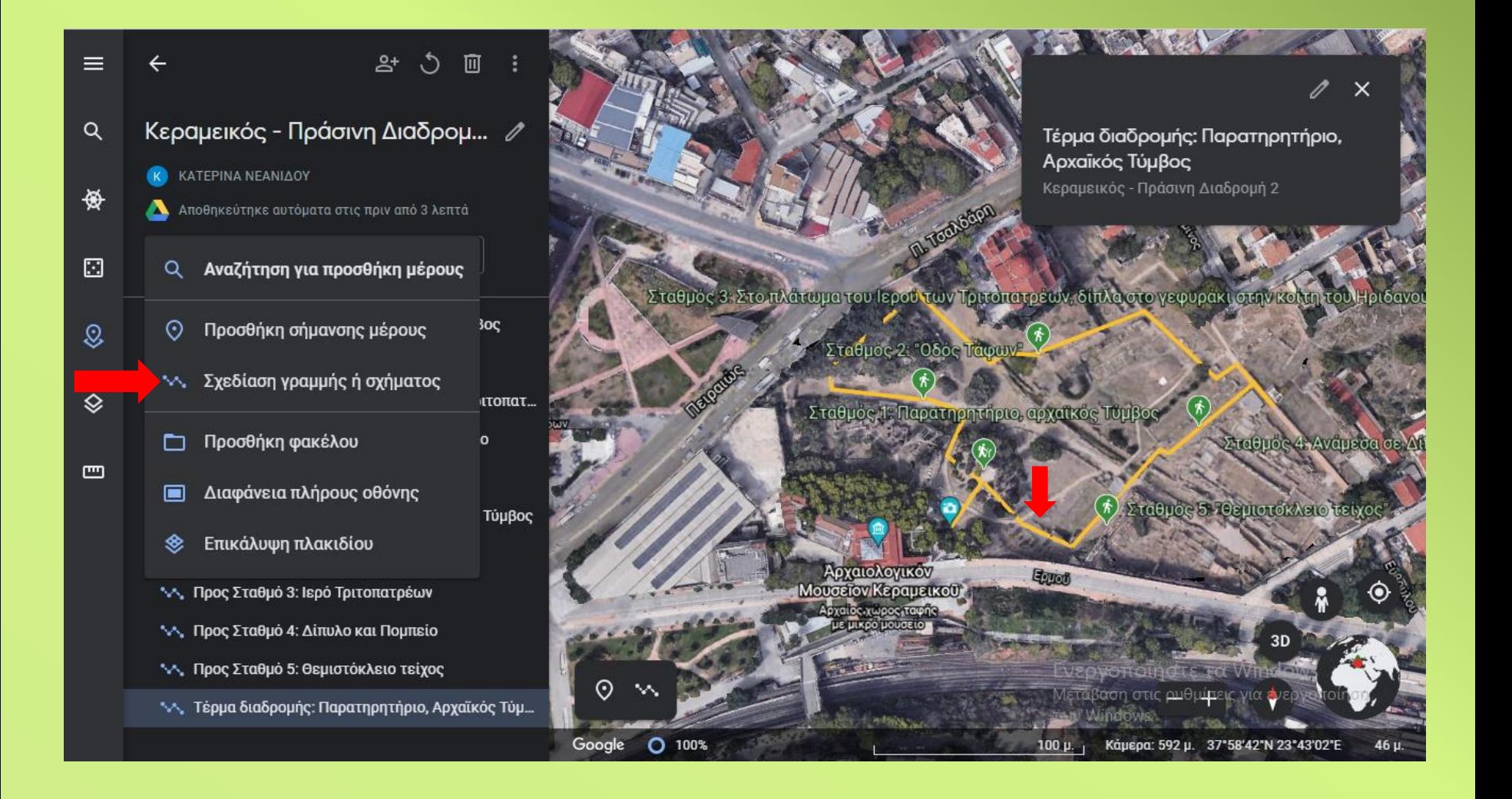

# **Μέτρηση απόστασης**

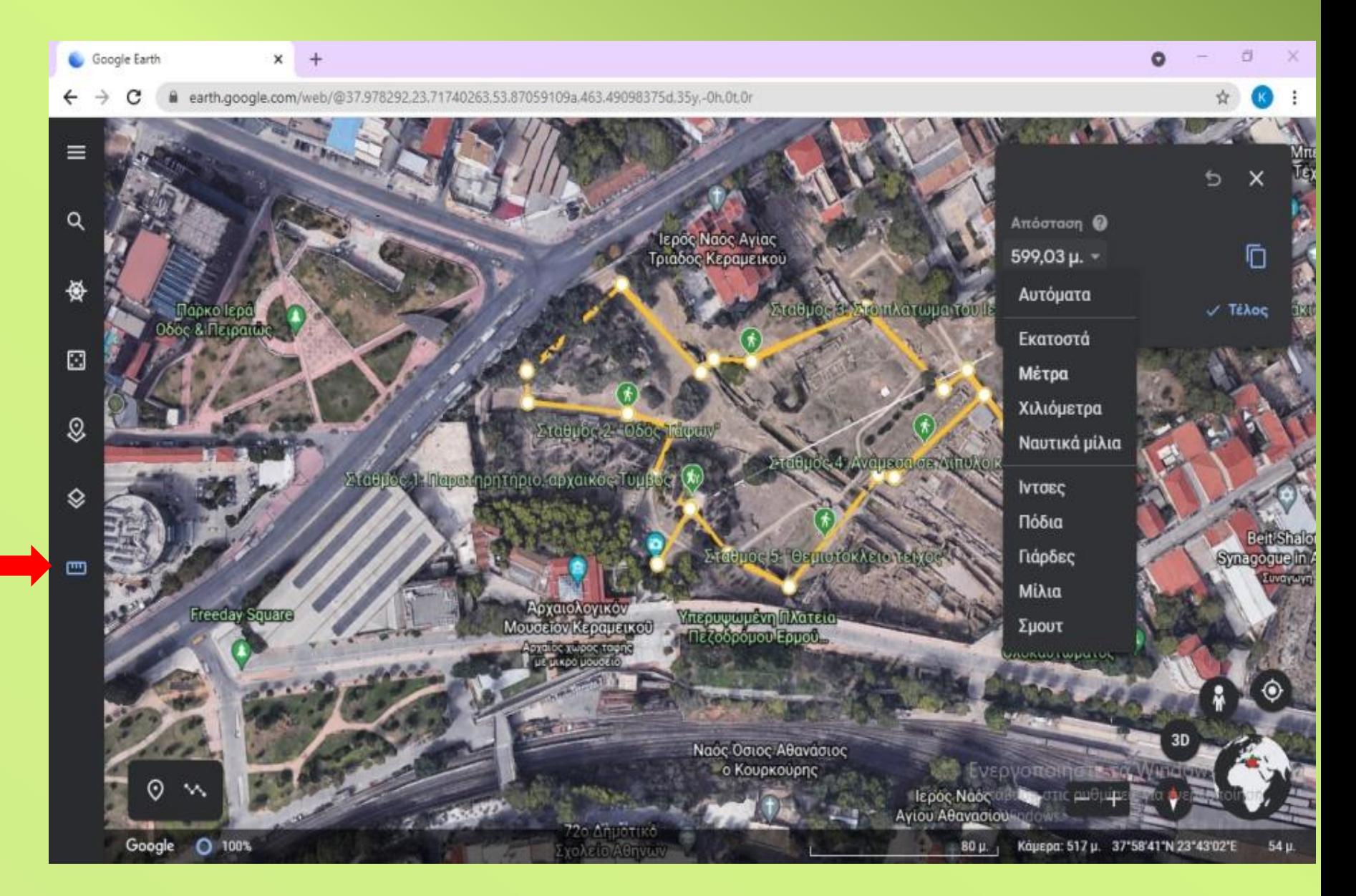

## **Περίμετρος και Εμβαδόν**

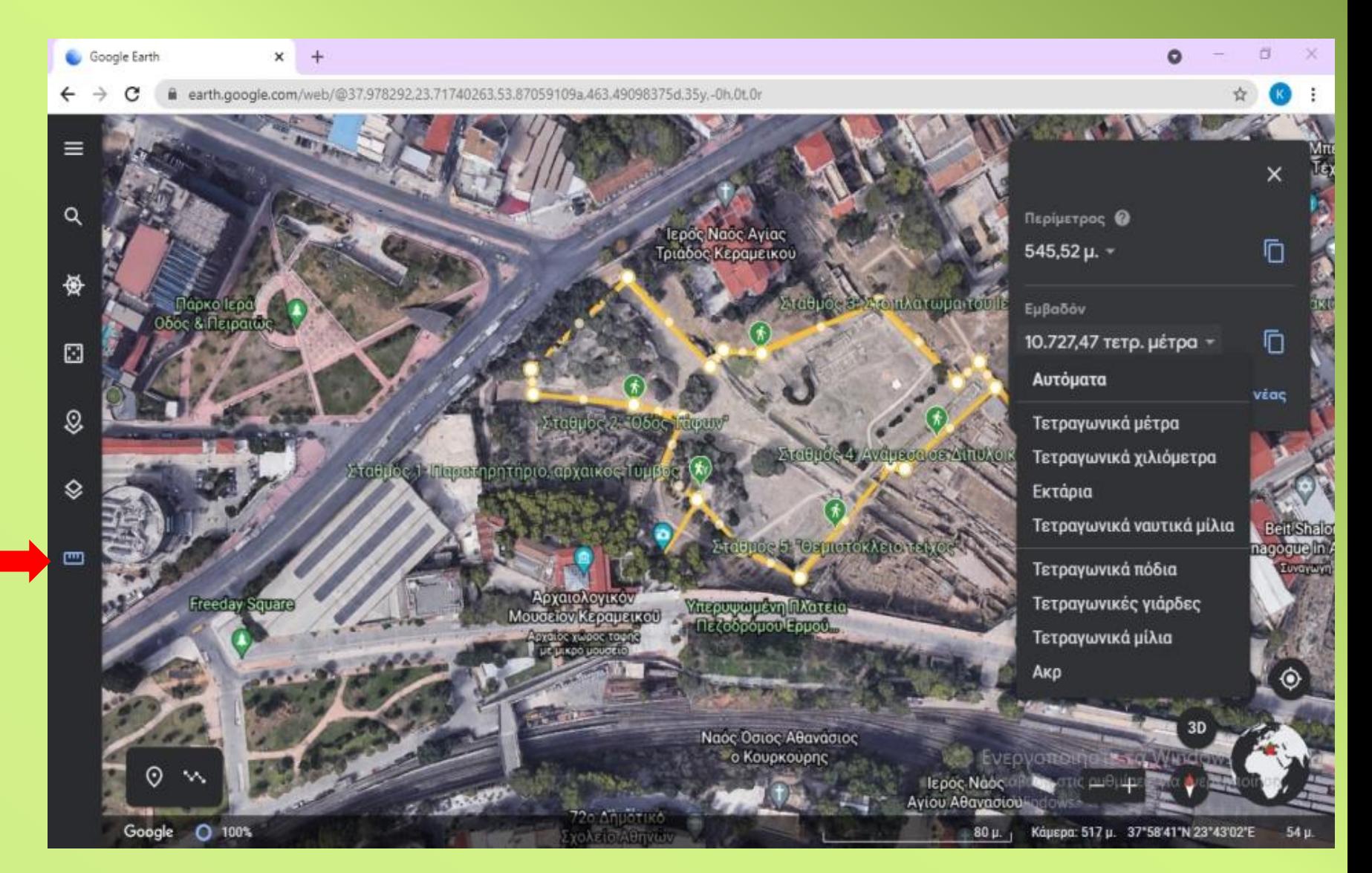

# **Προβολή 3D**

Google Earth × earth.google.com/web/@37.97848505,23,71781832,46.24606994a,380.01998864d.30y,0.00000001h,59.99862612t,0r ORL Athens Chife (ORA Χειρουργική Κλινική ⋿ Oral Design Athen  $\alpha$ Ιαος Αγίας Moudello Ισλαμικής Каранакой 螢 **Agreement D** China  $\square$ Σταθμός 3-Στο πλάτωμα του Ιερού των Τριτοπάτρεων, δίπλα στο γεφυρακιστην κοίτη του Ηριδανού Σταθμός 2. Οδός Ταφινγ  $\mathcal{Q}$ ">>cepce di Avdusecocis Altre Ao icon litoj insto-♦ Σταθμός 1: Παρατηρητήριο, αρχαικός Τυμβος Ē \_Αρχαιολογικός → »ταθμός 5 - ΘεμίστοιΩγειο τεύχος<br>Χώρος Κεράμεικού Αρχαιολογικόν Μουσεΐον Κεραμεικού Μνημείο του Ολοκαυτωματο preferent persual als **Zochulo novo LE JINOO UOUOEID HATER** και μουσειο Thorning ! Where **Maltipedia recent**  $\sim 0.6$ **2D** Google  $O$  100%  $40 \mu$ Канера: 236 н. 37°58'38"N 23°43'04"E 54 µ.

## **Street View**

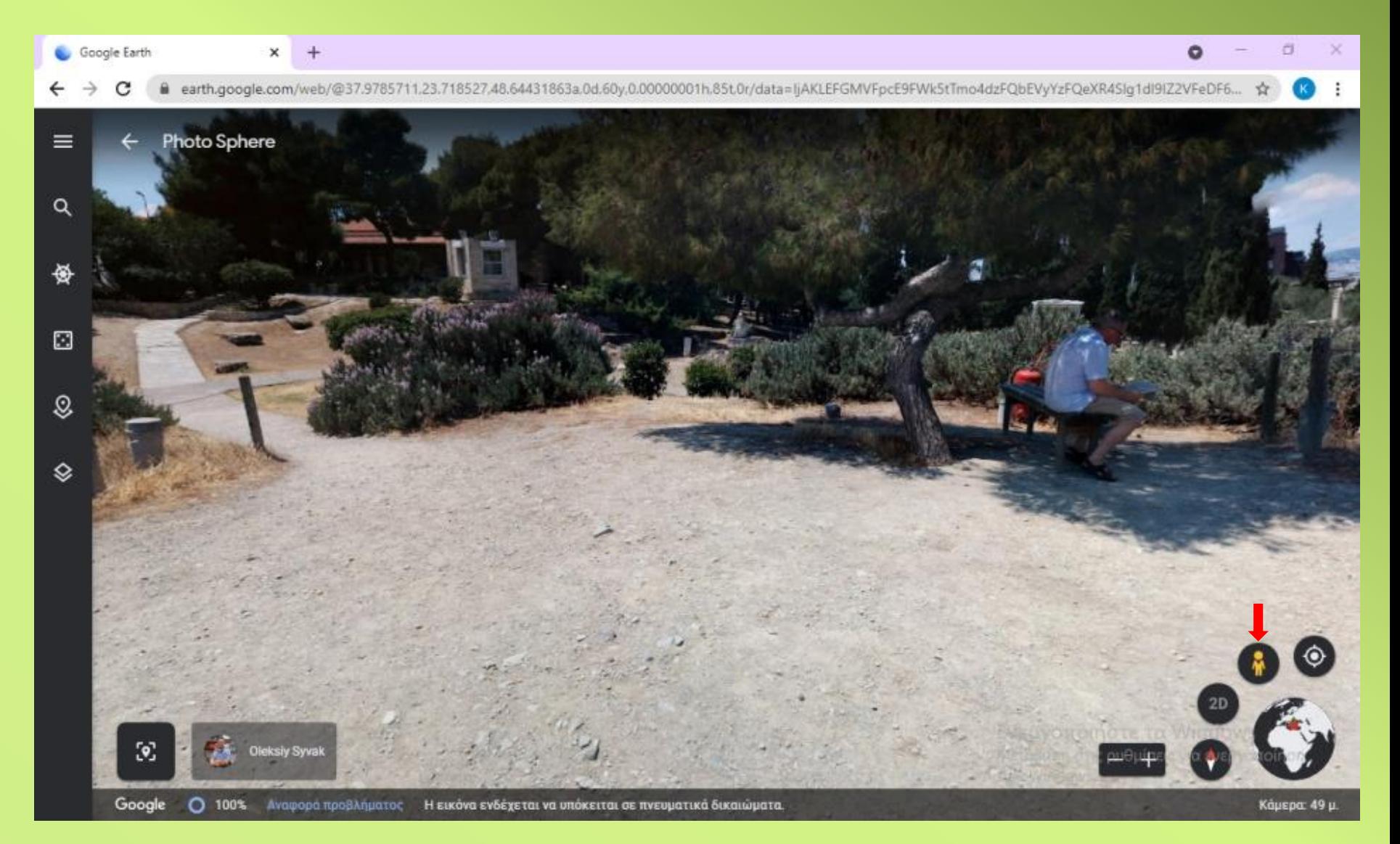

## **Street View**

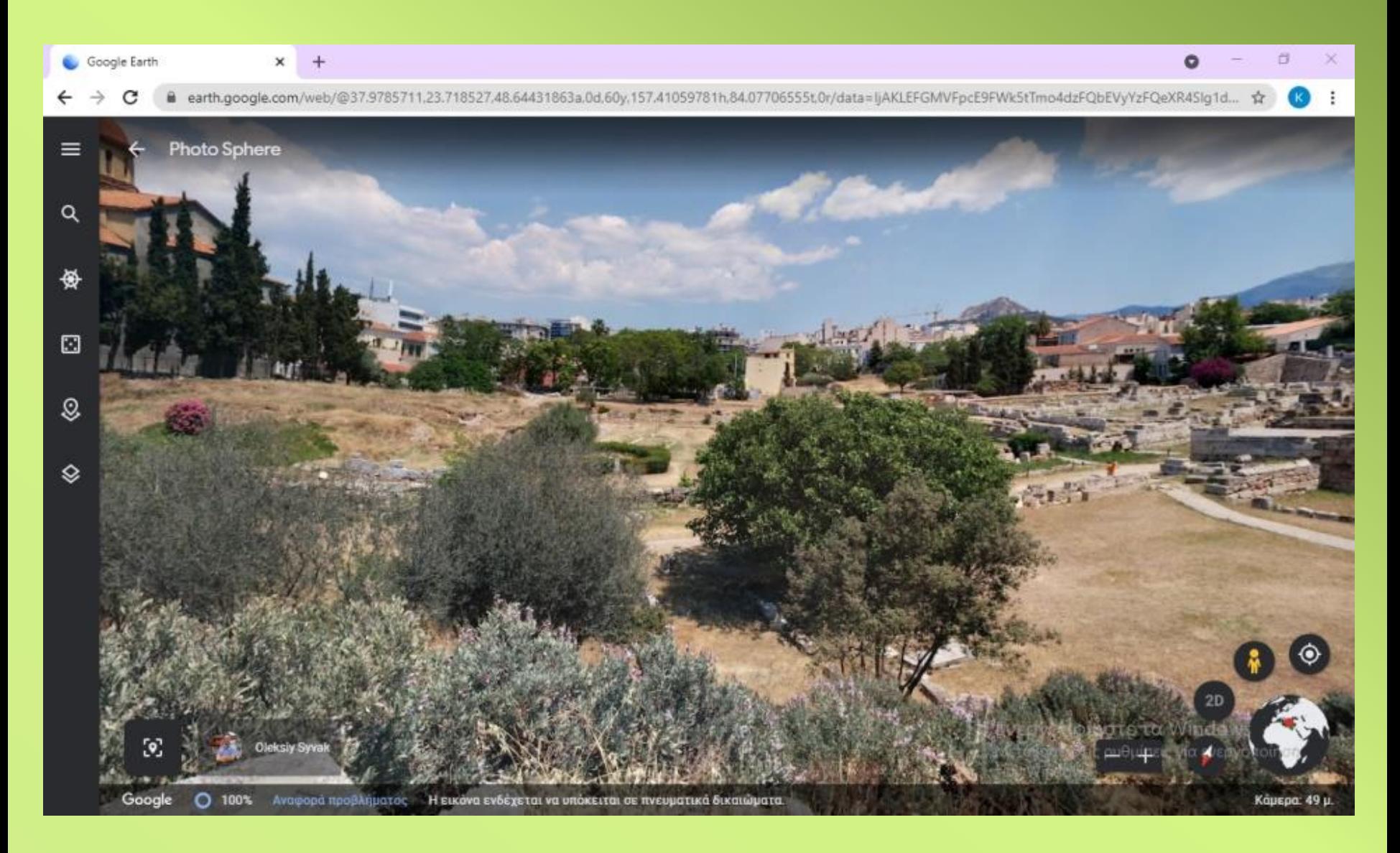

## **Street View**

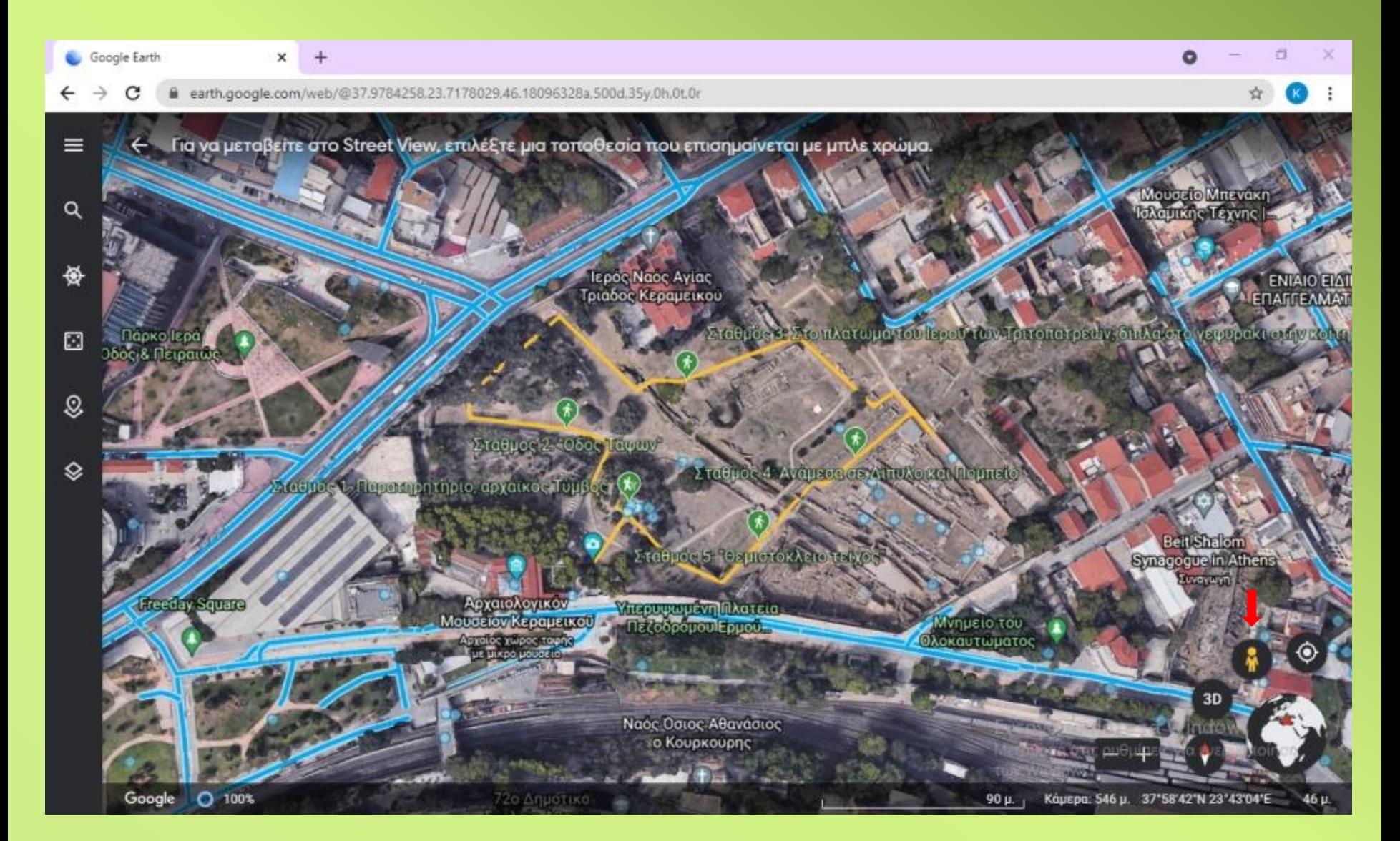

Ο/η εκπαιδευτικός έχει τη δυνατότητα να εμφανίζει σταδιακά τμήματα της διαδρομής

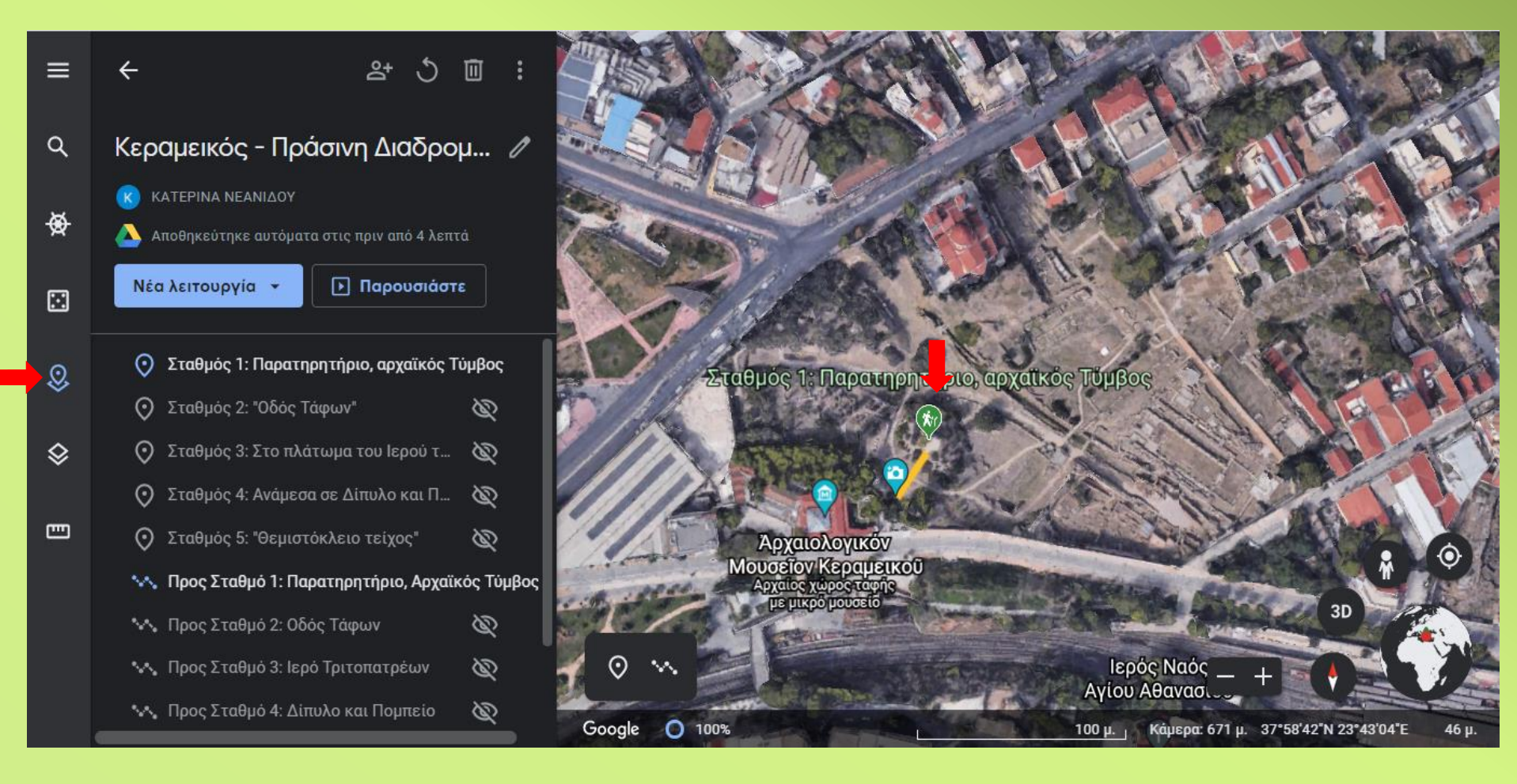

Πατώντας στην «πινέζα» μπορεί να προβάλει τις πληροφορίες για το σημείο και με το σύμβολο του έργου να αποκρύψει την αριστερή μπάρα με τις λειτουργίες.

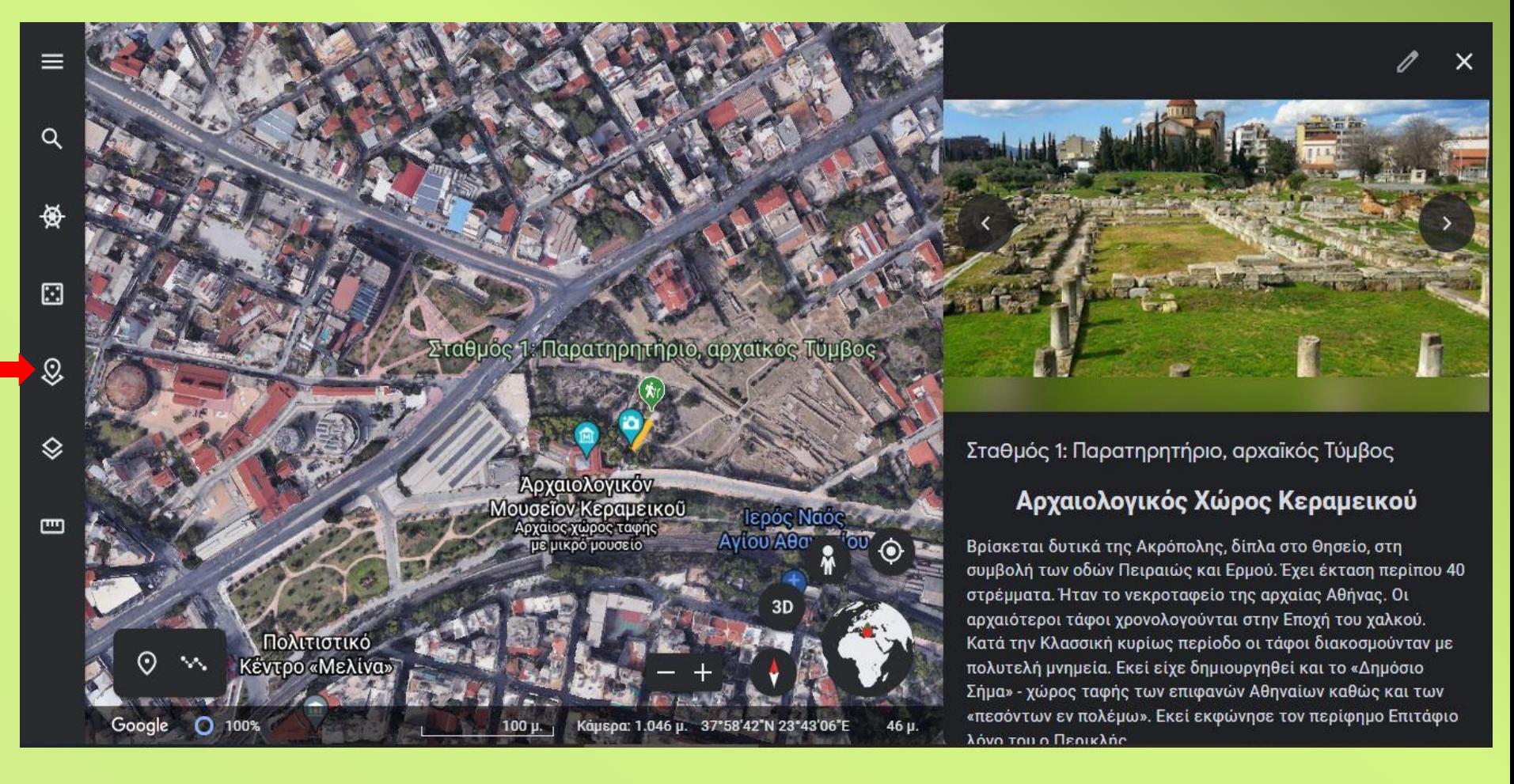

Πατώντας στην αριστερή μπάρα το σύμβολο του έργου μπορεί να επανεμφανίσει τις λειτουργίες και επαναλαμβάνοντας τη διαδικασία να επιλέξει να εμφανίσει άλλο σημείο (σταθμό), το τμήμα της διαδρομής και τις πληροφορίες του.

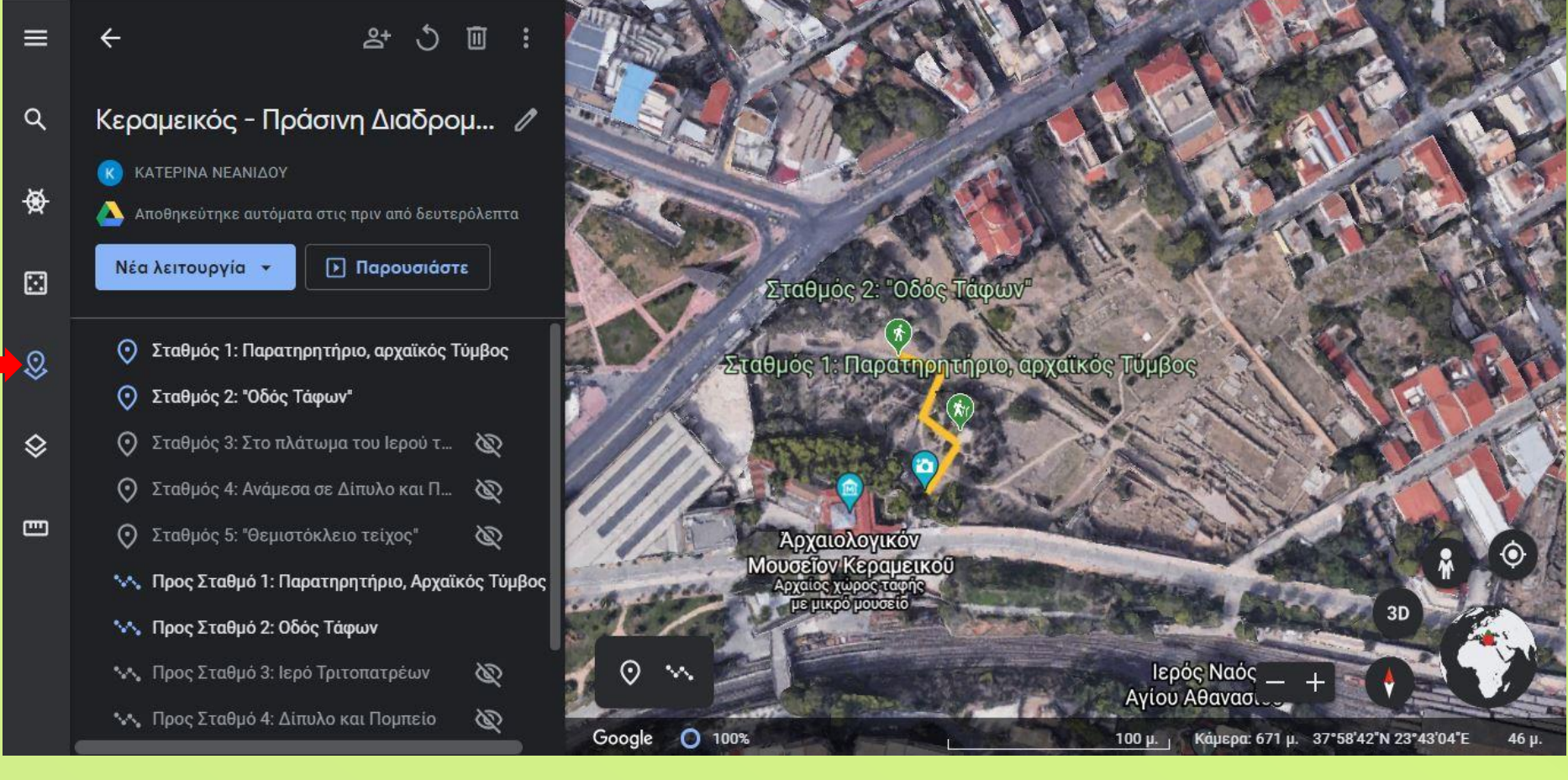

Πατώντας στο σύμβολο του έργου επανεμφανίζεται η αριστερή μπάρα και επαναλαμβάνει τη διαδικασία για την αποκάλυψη του επόμενου σημείου, του τμήματος της διαδρομής και των πληροφοριών.

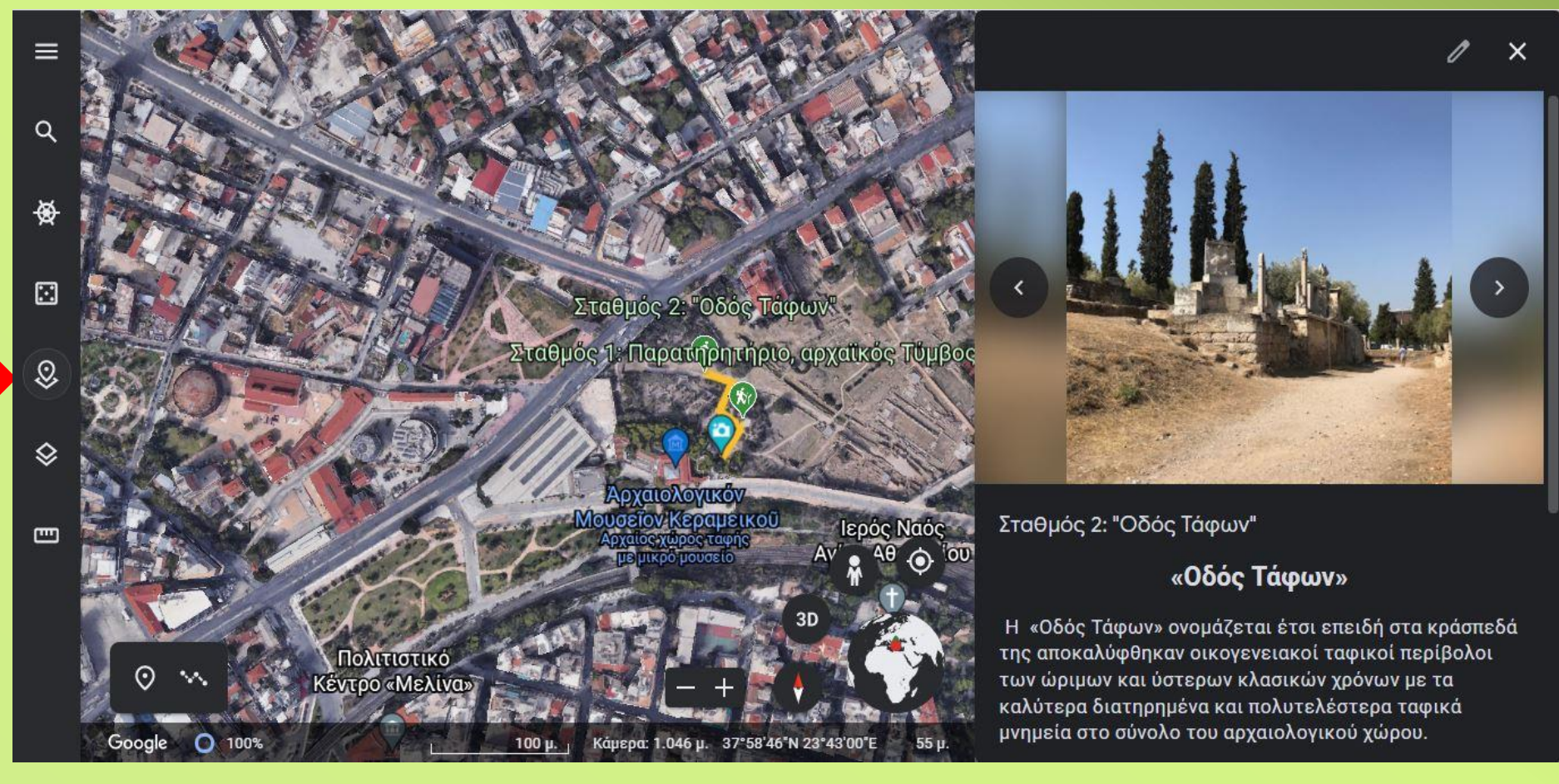

# **Τρόποι αξιοποίησης Ασύγχρονη Ανάθεση (φορητή συσκευή)**

- Ο/η εκπαιδευτικός έχει κάνει «Κοινή χρήση» του έργου στο Google Drive με τους μαθητές του (δικαιώματα αναγνώστη).
- Οι μαθητές έχουν εγκατεστημένη στις συσκευές τους (κινητό, τάμπλετ) την εφαρμογή Google Earth.
- Από το Μενού/ Έργα, ανοίγουν το έργο και πατούν «Παρουσίαση»

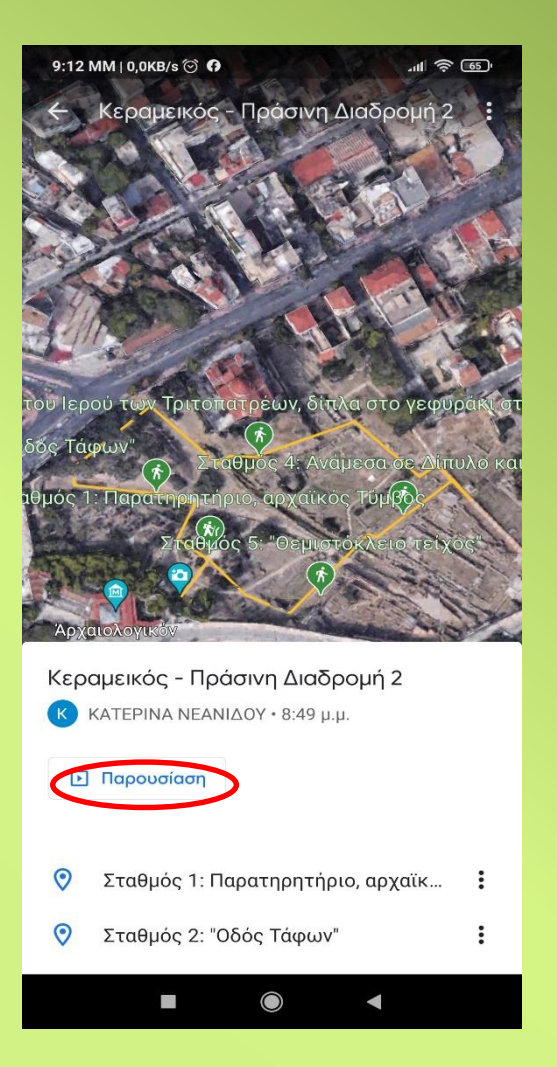

# **Τρόποι αξιοποίησης Ασύγχρονη Ανάθεση (φορητή συσκευή)**

- Ο/η εκπαιδευτικός έχει κάνει «Κοινή χρήση» του έργου στο Google Drive με τους μαθητές του (δικαιώματα αναγνώστη).
- Οι μαθητές έχουν εγκατεστημένη στις συσκευές τους (κινητό, τάμπλετ) την εφαρμογή Google Earth.
- Από το Μενού/ Έργα, ανοίγουν το έργο και πατούν «Παρουσίαση»

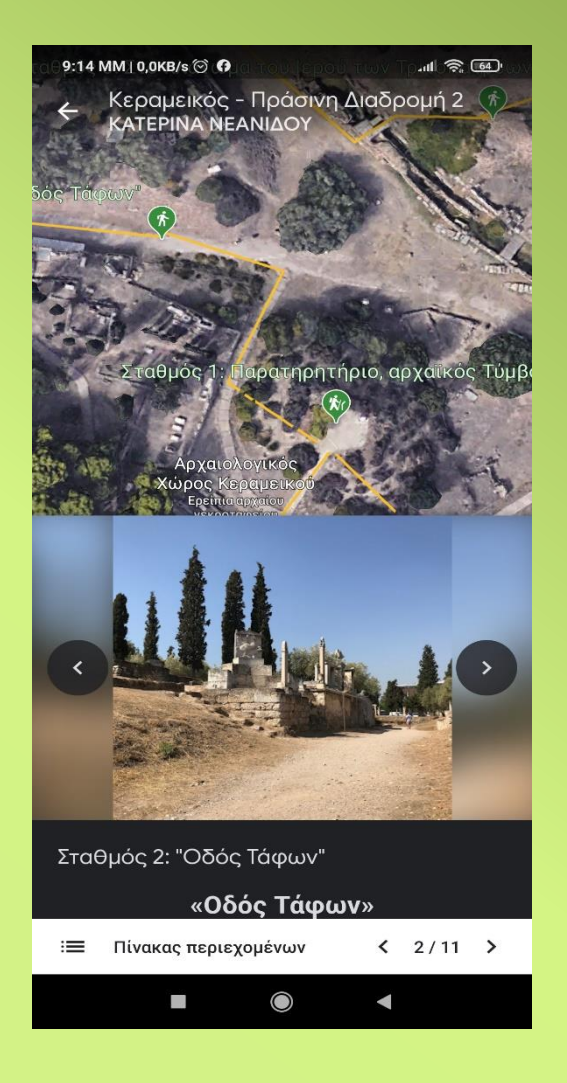

### **Τρόποι αξιοποίησης Στο χώρο επίσκεψης (Με εντοπισμό τοποθεσίας)**

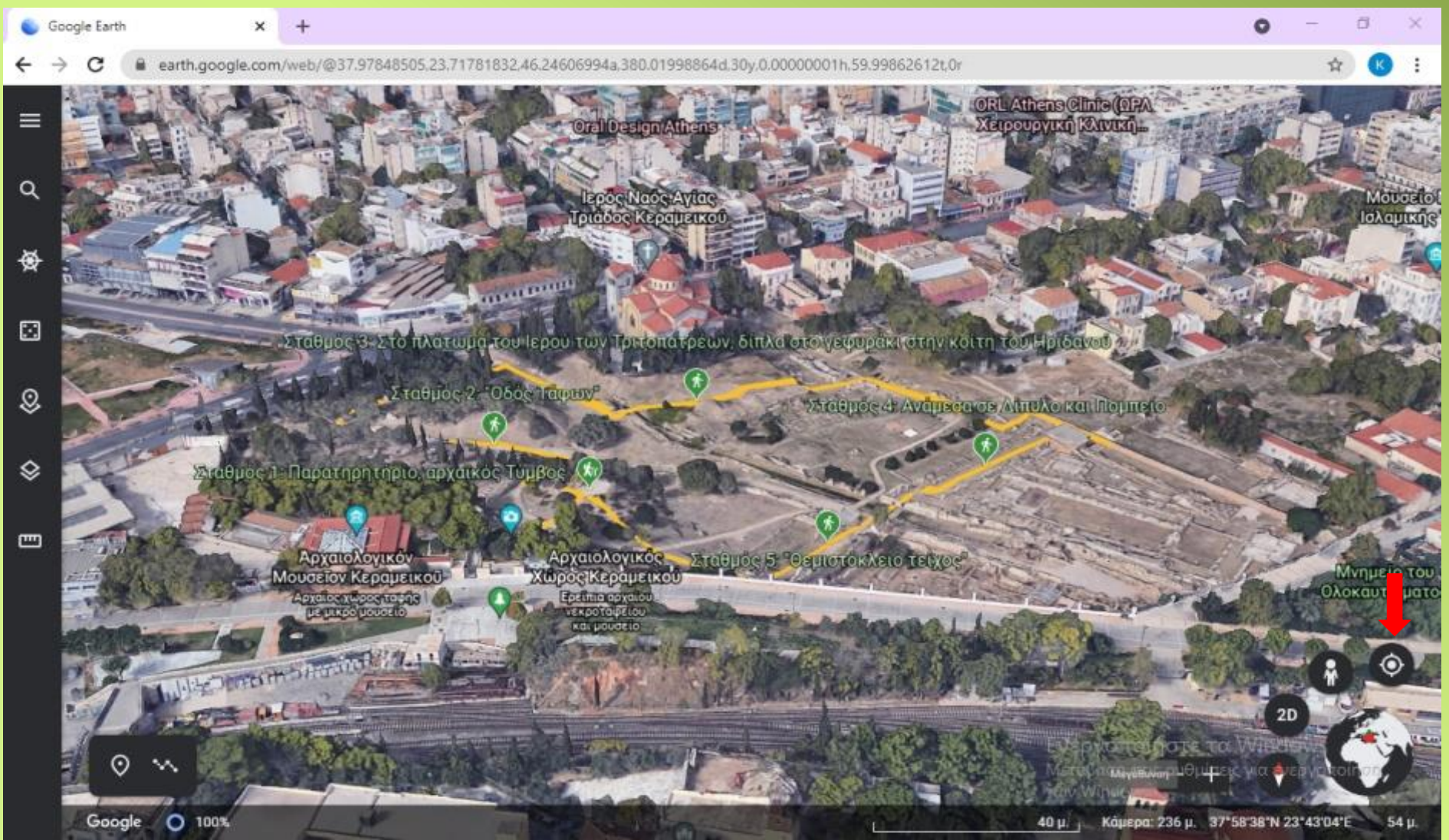

# Κεραμεικός, Πράσινη Διαδρομή 2

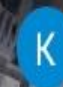

Κεραμεικός - Πράσινη Διαδρομή 2 **KATEPINA NEANIAOY** 

> Ίερος Ναός Αγίας Γριάδος Κεραμεικού

ταθμός 3: Στο πλατωμα του Ιερού των Τριτοπατρέων, δίπλα στο γεφυρακι στην κοίτη του Ηρίδανου.

Σταθμός 2: Οδός Ταφων

Σταθμός 4: Ανάμεσα σε Δίπυλο και Πομπείο

Τ Σταθμός 1 Παρατηρητήριο, αρχαϊκός Τύμβος

Σταθμός 5: Θεμιστόκλειο τείχο

Αρχαιολογικόν Μουσεΐον Κεραμεικού μικρό μουσε

100%

Google

Υπερυψωμένη Πλατεία Πεζοδρόμου Ερμού.

Πίνακας περιεχομένων  $1/11$ 洼

Μνημείο του

Ολοκαυ

Σταθμός 1: Παρατηρητήριο, αρχαϊκός Τύμβος

#### Αρχαιολογικός Χώρος Κεραμεικού

Βρίσκεται δυτικά της Ακρόπολης, δίπλα στο Θησείο, στη συμβολή των οδών Πειραιώς και Ερμού. Έχει έκταση περίπου 40 στρέμματα. Ήταν το νεκροταφείο της αρχαίας Αθήνας. Οι αρχαιότεροι τάφοι χρονολογούνται στην Εποχή του χαλκού. Κατά την Κλασσική κυρίως περίοδο οι τάφοι διακοσμούνταν με πολυτελή μνημεία. Εκεί είχε δημιουργηθεί και το «Δημόσιο Σήμα» - χώρος ταφής φωνεπαρανων Αθηναϊών καθώς και των «πεσόντων εν πολέμώ» Εκεί εκφώνησε τον περίφημο Επίτάφιο λόγο του ο Περικλής. Windows.

αφαιονουσια το 1962 που άρχισον οπίσημα οι ονοσυσιούς.

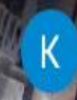

Κεραμεικός - Πράσινη Διαδρομή 2 ΚΑΤΕΡΙΝΑ ΝΕΑΝΙΔΟΥ

> Ιερός Ναός Αγίας Γριαδος Κεραμεικού

ταθμός 3: Στο πλατωμα του Ιερού των Τριτοπατρέων, δίπλα στο γεφυρακι στην κοίτη του Ηριδανου<sup>.</sup>

Σταθμός 2. 'Οδός Ταφων'

Σταθμός 4: Ανάμεσα σε Δίπυλο και Πομπείο

1 Σταθμός 1: Παρατηρητήριο, αρχαϊκός Τυμβος

Σταθμός 5. Θεμιστοκλειο τείχ

Αρχαιολογικόν Μουσεΐον Κεραμεικού **Apyatoe χώρος ταφής** ε μικρό μουσείο

100%

Google

Vitepuyuyukyi Matela Ιεζοδρόμου Ερμού.

70 μ.

 $1/11$  > Πίνακας περιεχομένων ⋿

Μνημείο του

48 µ.

Ολοκαυ<sup>.</sup>

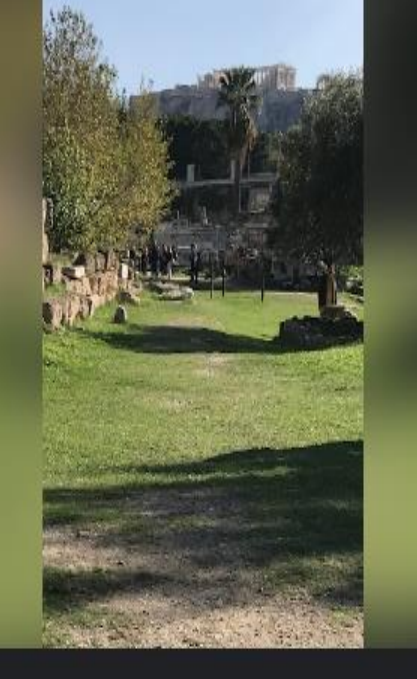

Σταθμός 1: Παρατηρητήριο, αρχαϊκός Τύμβος

#### Αρχαιολογικός Χώρος Κεραμεικού

Βρίσκεται δυτικά της Ακρόπολης, δίπλα στο Θησείο, στη συμβολή των οδών Πειραιώς και Ερμού. Έχει έκταση περίπου 40 στρέμματα. Ήταν το νεκροταφείο της αρχαίας Αθήνας. Οι αρχαιότεροι τάφοι χρονολογούνται στην Εποχή του χαλκού. Κατά την Κλασσική κυρίως περίοδο οι τάφοι διακοσμούνταν με πολυτελή μνημεία. Εκεί είχε δημιουργηθεί και το «Δημόσιο Σήμα» - χώρος ταφής Φωνεπωρανων Αθηναϊών καθως και των «πεσόντων εν πολέμώ» Εκευεκφώνησε τον περίφημο Επιτάφιο λόγο του ο Περικλής. Windows.

η γώρος μένοι το 1863 που άργισαν επίσημα οι ανασκαφές.

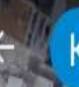

Κεραμεικός - Πράσινη Διαδρομή 2 ΚΑΤΕΡΙΝΑ ΝΕΑΝΙΔΟΥ

> Ίερος Ναός Αγίας Τριαδος Κεραμεικού

<mark>ταθμός 3: Στο πλατωμα του Ιερού των Τριτοπατρέων, διπλα στο γεφυρακι στην κοίτη του Ηριδανού.</mark>

**Yuepuyayısvq Inkareta** 

Πεζοδρόμου Ερμού...

Σταθμός 2: 'Οδός Ταφων'

Σταθμός 4: Ανάμεσα σε Δίπυλο και Πομπείο

Σταθμός 1 Παρατηρητήριο, αρχαϊκός Τύμβος

Σταθμός 5. Θεμιστοκλειο τείχο

Αρχαιολογικόν Μουσεΐον Κεραμεικού Αρχαιος χωρος ταφης μικρό μουσεις

100%

Google

Πίνακας περιεχομένων  $1/11$ ⋿

Μνημείο του

48 µ.

Ολοκαυ

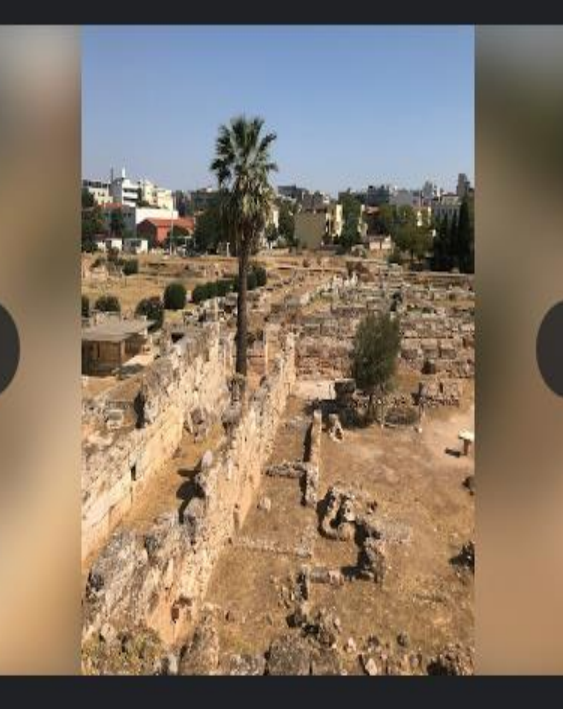

Σταθμός 1: Παρατηρητήριο, αρχαϊκός Τύμβος

### Αρχαιολογικός Χώρος Κεραμεικού

Βρίσκεται δυτικά της Ακρόπολης, δίπλα στο Θησείο, στη συμβολή των οδών Πειραιώς και Ερμού. Έχει έκταση περίπου 40 στρέμματα. Ήταν το νεκροταφείο της αρχαίας Αθήνας. Οι αρχαιότεροι τάφοι χρονολογούνται στην Εποχή του χαλκού. Κατά την Κλασσική κυρίως περίοδο οι τάφοι διακοσμούνταν με πολυτελή μνημεία. Εκεί είχε δημιουργηθεί και το «Δημόσιο Σήμα» - χώρος ταφής Φωνεπαφάνων Αθηναϊών καθώς και των «πεσόντων εν πολέμω». Εκεί εκφώνησε τον περίφημο Επιτάφιο λόγο του ο Περικλής. Windows.

η νώρος μένοι το 1863 που άργισαν επίσημα οι ανασκαιρές

Κεραμεικός - Πράσινη Διαδρομή 2 KATEPINA NEANIAOY

Σταθμός 3: Στο πλατωμα του Ιερού των Τριτοπα

Σταθμός 2: Οδός Ταφων

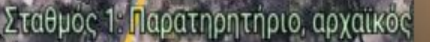

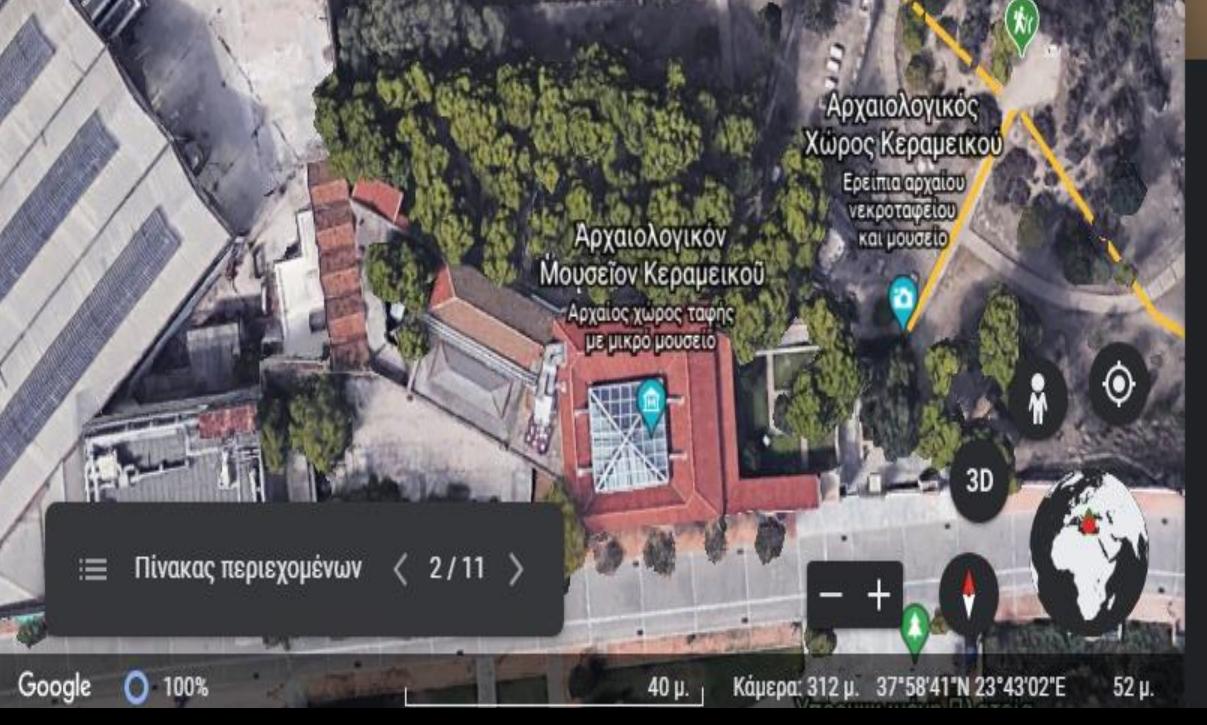

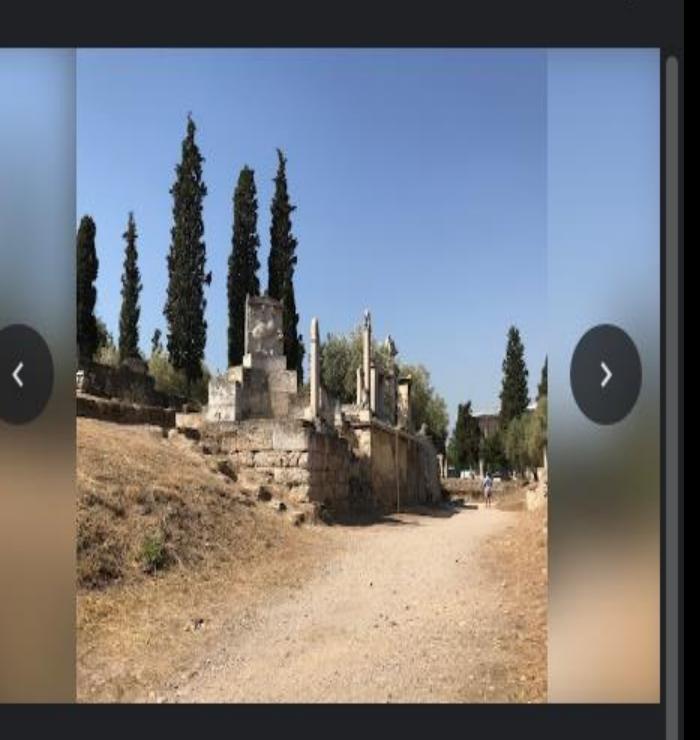

Σταθμός 2: "Οδός Τάφων"

#### «Οδός Τάφων»

Η «Οδός Τάφων» ονομάζεται έτσι επειδή στα κράσπεδά της αποκαλύφθηκαν οικογενειακοί ταφικοί περίβολοι των ώριμων και ύστερων κλασικών χρόνων με τα καλύτερα διατηρημένα και πολυτελέστερα ταφικά μνημεία στο σύνολο του αρχαιολογικού χώρου.

Επειδή κόστιζε πολύ η συνήθεια της κατασκευής ακριβών ταφικών μνημείων καθμάλιστα έξω από την είσοδο της πόλης της Αθήνας, με τις μεταρρυθμίσεις του Κλεισθένη (το 507 π.Χ.)

Κεραμεικός - Πράσινη Διαδρομή 2 ΚΑΤΕΡΙΝΑ ΝΕΑΝΙΔΟΥ

Σταθμός 3: Στο πλάτωμα του Ιερού των Τριτοπα

Σταθμός 2. Οδός Τάφων

Σταθμός 1. <mark>Π</mark>αρατηρητήριο, αρχαϊκό

Αρχαιολογικός ώρος Κεραμεικού είπιο αργαίο **VEKOOTQUELOI** Αρχαιολογικον και μουσείς Μουσεΐον Κεραμεικοῦ Αρχαίος χώρος ταφης ε μικρο μουσείο Πίνακας περιεχομένων  $2/11$  $\equiv$ Google O 100%  $30 \mu$ . Κάμερα: 312 μ. 37°58'41"Ν 23°43'02"Ε 52 µ

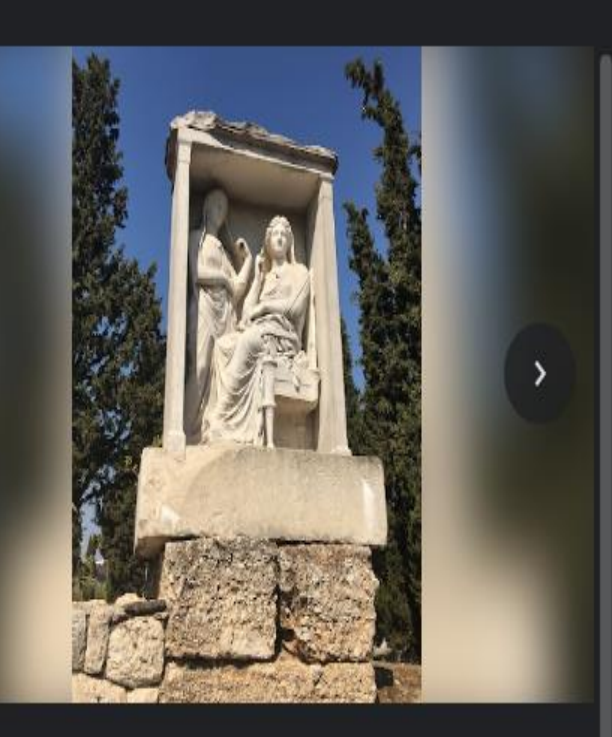

Σταθμός 2: "Οδός Τάφων"

#### «Οδός Τάφων»

Η «Οδός Τάφων» ονομάζεται έτσι επειδή στα κράσπεδά της αποκαλύφθηκαν οικογενειακοί ταφικοί περίβολοι των ώριμων και ύστερων κλασικών χρόνων με τα καλύτερα διατηρημένα και πολυτελέστερα ταφικά μνημεία στο σύνολο του αρχαιολογικού χώρου.

Επειδή κόστιζε πολύ/η συνήθεια της κατασκευής ακριβών ταφικών μνημείων και μάλιστα έξω από την είσοδο της πόλης της Αθήνας, με τις μεταρρυθμίσεις του Κλεισθένη (το 507 π.Χ.)

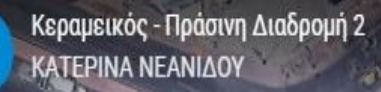

⋿

**O** 100%

Google

Ιερος Ναός Αγίας Τριαδος Κεραμεικού

Σταθμός 3: Στο πλάτωμα του Ιερού των Τριτοπατρέων, δίπλα στο γεφύρ

Σταθμος 2. "Οδός Ταφων"

.<br>.<br>αθμός 1: Παρατηρητήριο, αρχαϊκός Τύμβος

Κάμερα: 314 μ. 37°58'42"Ν 23°43'03"Ε

46 ц.

Αρχαιολογικός Χώρος Κεραμεικού Σταθμός  $3D$ Πίνακας περιεχομένων  $3/11$   $\rightarrow$ **Monosiov Keogus ikoli** 

40 µ.

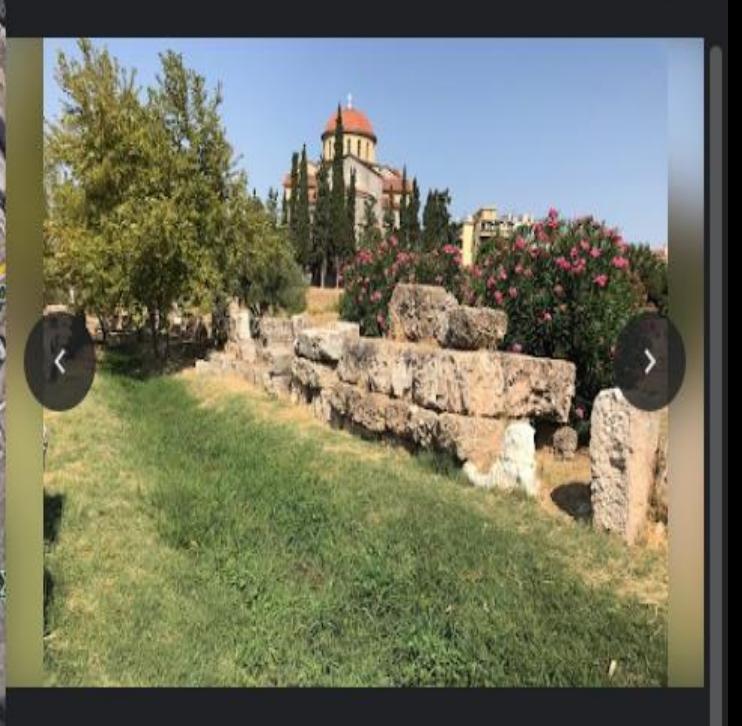

Σταθμός 3: Στο πλάτωμα του Ιερού των Τριτοπατρέων, δίπλα στο γεφυράκι στην κοίτη του Ηριδανού

#### «Ο Κεραμεικός των υδάτων» - Ηριδανός: ένας σπάνιος βιότοπος»

Ο Ηριδανός ήταν ένας από τους τρεις ποταμούς (μαζί με τον Κηφισό και τον Ιλισό) που άρδευαν το λεκανοπέδιο της Αττικής από τους προϊστορικούς χρόνους. Φανταστείτε έναν ορμητικό χείμαρρο που άλλαζε συχνά κοίτη και πλημμύριζε με τις μεγάλες βροχοπτώσεις, καθώς δεχόταν τα νερά από την ιηση Ακρόπολη, τον Αρειο Πάγο, την Πνύκα και από άλλα μικρά ρέματα και χειμάρρους, γεγονός που οδήγησε ήδη από τα  $m = 1, 2, ..., 4, ..., m = 1, ..., m = 1, ..., m =$ 

Κεραμεικός - Πράσινη Διαδρομή 2 ΚΑΤΕΡΙΝΑ ΝΕΑΝΙΔΟΥ

#### Ιερος Ναός Αγίας Τριαδος Κεραμεικού

Σταθμός 3: Στο πλάτωμα του Ιερού των Τριτοπατρέων, δίπλα στο γεφυρ

#### Σταθμός 2 "Οδος Τάφων" ι

αθμός 1: Παρατηρητήριο, αρχ<u>αϊκ</u>ός Τύμβος

Αρχαιολογικός Χώρος Κεραμεικού

40 µ.

Πίνακας περιεχομένων  $3/11$ ⋿

98%

Google

**Monosiov Kennus kou**l

Κάμερα: 314 μ. 37°58'40"Ν 23°43'02"Ε

**ZtoGuáck** 

 $62 \mu$ 

 $3D$ 

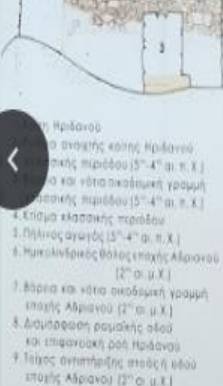

Admiso Boppoc arrest, it allo Τυλλεκτήμιος αγεγές 2. Krioua pouairne necesio

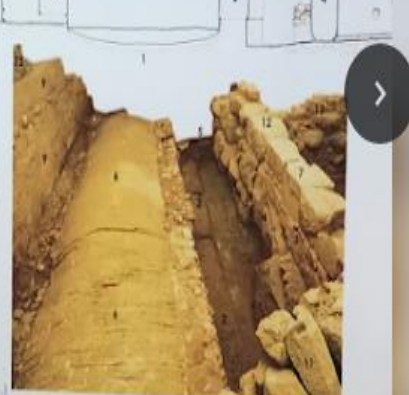

Σταθμός 3: Στο πλάτωμα του Ιερού των Τριτοπατρέων, δίπλα στο γεφυράκι στην κοίτη του Ηριδανού

#### «Ο Κεραμεικός των υδάτων» - Ηριδανός: ένας σπάνιος βιότοπος»

Ο Ηριδανός ήταν ένας από τους τρεις ποταμούς (μαζί με τον Κηφισό και τον Ιλισό) που άρδευαν το λεκανοπέδιο της Αττικής από τους προϊστορικούς χρόνους. Φανταστείτε έναν ορμητικό χείμαρρο που άλλαζε συχνά κοίτη και πλημμύριζε με τις μεγάλες βροχοπτώσεις, καθώς δεχόταν τα νερά από την μηση Ακρόπολη, τον Άρειο Πάγο, την Πνύκα και από άλλα μικρά ρέματα και χειμάρρους, γεγονός που οδήγησε ήδη από τα

Κεραμεικός - Πράσινη Διαδρομή 2 ΚΑΤΕΡΙΝΑ ΝΕΑΝΙΔΟΥ

Σταθμός 4: Ανάμεσα σε Δίπυλο και Πομπεί

Πίνακας περιεχομένων  $4/11$ 

τοκλ

Google

 $O$  100%

20 µ.

3D

47 µ.

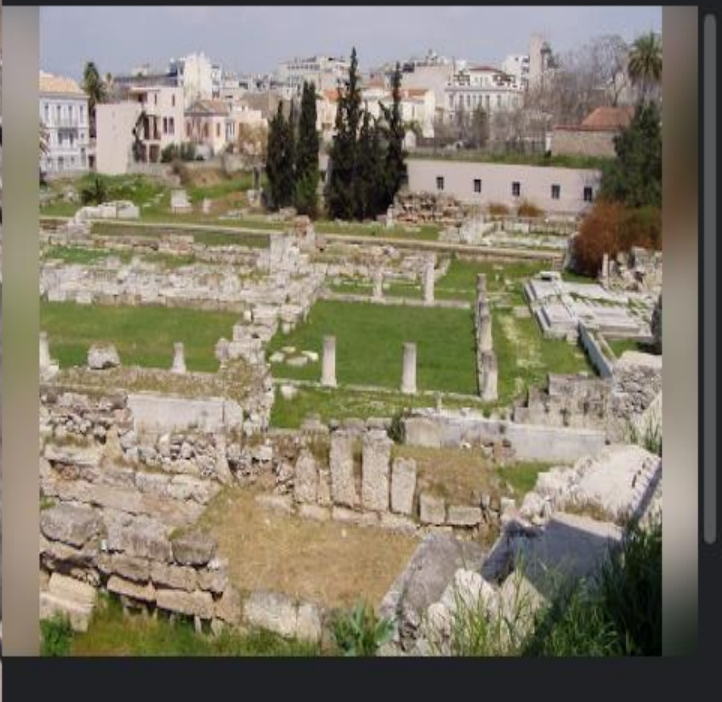

Σταθμός 4: Ανάμεσα σε Δίπυλο και Πομπείο

#### Δίπυλο και Πομπείο

Το Δίπυλο (ή Θριάσιες Πύλες), στο πιο βόρειο τμήμα του τείχους του Κεραμεικού ήταν η μεγαλύτερη και μνημειωδέστερη πύλη του τείχους της Αθήνας και αποτελούσε την κύρια είσοδο της πόλης. Με εμβαδόν

1800 τ.μ., η πύλη αυτή ένωνε από τον 5° αιώνα π.Χ. την οδό προς Ακαδημία, το γγωρτό «Δημόσιο Σήμα», με την οδό των Παναθηναίων που οδηγούσε στην Ακρόπολη, το θρησκευτικό κέντρο των Αθηναίων. Η τεράστια αυλή του Διπύλου και ο Δρόμος μπροστά από αυτήν ήταν χώρος που σύχναζαν έμποροι και μικροπωλητές, αλλά

Σταθμός <mark>5: <sup>τ</sup>Θεμιοτόκλειο τείχος</mark>

Πίνακας περιεχομένων  $5/11$  >

≔

100% O

Google

Κάμερα: 141 μ. 37°58'41"Ν 23°43'06"Ε  $50 \mu$  $10 \mu$ .

3D

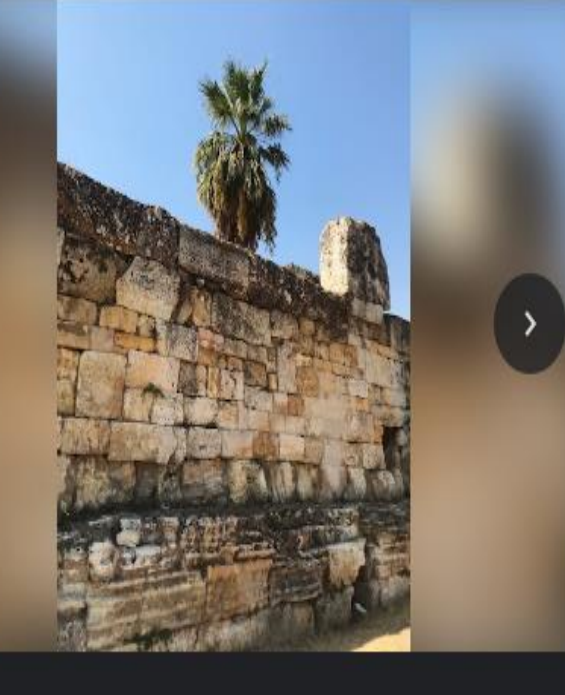

Σταθμός 5: "Θεμιστόκλειο τείχος"

#### Θεμιστόκλειο τείχος

Μετά τη μάχη των Πλαταιών ο Θεμιστοκλής προέτρεψε τους Αθηναίους να οχυρώσουν την πόλη τους με μεγάλα και ισχυρά τείχη και έτσι θεμελιώθηκε ένα τείχος, το οποίο ονομάστηκε «Θεμιστόκλειο» και περιέκλειε την πόλη των Αθηνών. Για την ανοικοδόμησή του οι Αθηναίοι χρησιμοποίησαν υλικά από παλαιότερα κτίσματα, αναθήματα, ακόμα και ιταφοπέτρες. Το τείχος είχε πλάτος 2,5 μέτρα, μήκος 6,5 χιλιόμετρα και ύψος 8 μέτρα. Η βάση του ήταν λίθινη και το υπόλοιπο ήταν κατασκευασμένο από μεγάλους πλίνθους. Τα τείχη διέθεταν  $\mathbf{A}$  and  $\mathbf{A}$  and  $\mathbf{A}$  is the set of  $\mathbf{A}$  and  $\mathbf{A}$  and  $\mathbf{A}$  and  $\mathbf{A}$  and  $\mathbf{A}$  and  $\mathbf{A}$  and  $\mathbf{A}$  and  $\mathbf{A}$  and  $\mathbf{A}$  and  $\mathbf{A}$  and  $\mathbf{A}$  and  $\mathbf{A}$  and  $\mathbf{A}$  and  $\math$ 

Κεραμεικός - Πράσινη Διαδρομή 2 **KATEPINA NEANIAOY** 

Σταθμός 5: "Θεμιστόκλειο τείχος"

10 μ.

Πίνακας περιεχομένων  $\left\langle \right\rangle$  $5/11$  >  $\equiv$ 

Google

100%

n

3D

50 µ.

Σταθμός 5: "Θεμιστόκλειο τείχος"

#### Θεμιστόκλειο τείχος

Μετά τη μάχη των Πλαταιών ο Θεμιστοκλής προέτρεψε τους Αθηναίους να οχυρώσουν την πόλη τους με μεγάλα και ισχυρά τείχη και έτσι θεμελιώθηκε ένα τείχος, το οποίο ονομάστηκε «Θεμιστόκλειο» και περιέκλειε την πόλη των Αθηνών. Για την ανοικοδόμησή του οι Αθηναίοι χρησιμοποίησαν υλικά από παλαιότερα κτίσματα, αναθήματα, ακόμα και Ιταφόπετρες. Το τείχος είχε πλάτος 2,5 μέτρα, μήκος 6,5 χιλιόμετρα και ύψος 8 μέτρα. Η βάση του ήταν λίθινη και το υπόλοιπο ήταν κατασκευασμένο από μεγάλους πλίνθους. Τα τείχη διέθεταν τάφρο βάθους 4 μέτρων και πλάτους 9-12.5 μέτρων. Συνολικά Κεραμεικός - Πράσινη Διαδρομή 2 ΚΑΤΕΡΙΝΑ ΝΕΑΝΙΔΟΥ

> Ιερος Ναός Αγίας Τριάδος Κεραμεικού

Σταθμός 3: Στο πλάτωμα του Ιερού των Τριτοπατρέων, διπλαστο γεφυράκι στην κοίτη του Ηριδανού

Σταθμος 2. Οδός Ταφων<sup>ικ</sup>

Σταθμός 4: Ανάμεσα σε Δίπυλο και Πομπείο

Αρχαιολογικός Χωρος Κεραμεχγού Ερείπια αρχαίου νεκροταφειου

Αρχαιολογικόν<br>εΐον Κεραμεικού

αίος χώρος ταφής<br>ε μικρό μουσείο

 $6/11$  >

Σταθμός 5: Θεμιστόκλειο τείχοι

**Yuepuyayeva Mareta** Πεζοδρόμου Ερμού...

> 70 µ. Κάμερα: 535 μ. 37°58'41'Ν 23°42'55'Ε 47 µ

Wybycholngre To Window

Ολοκαυτωματε ρωθμήσες για ενεργατοί

Μουσείο Μπενο Ίσλαμικής Τέχνη

> **ENIAIO E ENALTEAM**

**Beit Shalom** 

 $20.49$ 

701  $\odot$ 

å

3D

eeday

ρκο Ιερα

& Πειραιώς

Πίνακας περιεχομένων 津

 $O.100%$ Google

# Ευχαριστώ για την προσοχή σας!

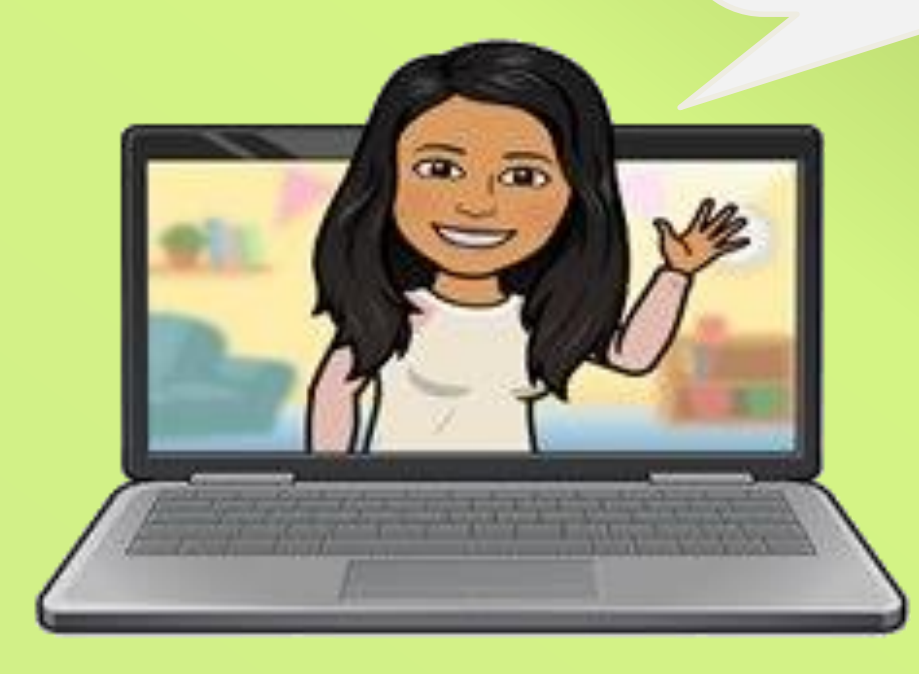